## **KLAMATH BASIN SUBSET OF: StreamNet Mixed Scale Hydrography (MSHv3.1) - updated September, 2012**

**File Geodatabase Feature Class**

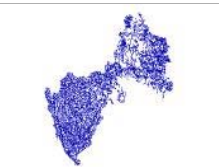

**Tags** Pacific Northwest, west coast, Columbia River Basin, Washington, Oregon, Idaho, Montana, California, inlandWaters, hydrography, environment

**Summary**<br>THIS IS A KLAMATH BASIN SUBSET OF THE MSHV3.1 DATASET DESCRIBED BELOW: The primary purpose of this dataset is to provide a whole-stream route<br>system ideal for storing, organizing, and displaying stream related fi practically available source scale. An on-going effort involves improving the resolution of the source datasets that makeup this regional layer. In addition to providing a regionally standard linear referencing system, StreamNet's Mixed Scale Hydrography v3.1 (MSHv3.1) can support many different types of GIS<br>analysis including: buffering around reaches, stream network routing, an

**Description** This whole-stream routed hydrography layer serves as the base hydrography for the StreamNet project's Linear Referencing System (LRS). StreamNet uses this layer to reference fisheries and aquatic related data compiled across the Pacific Northwest Region. Routes are based on whole streams uniquely identified via the LLID attribute. The route system is measured in feet to the nearest integer. To distinguish this hydrography layer from previously used<br>systems, StreamNet refers to it as Mixed-Scale Hydrography - versio the PNW River Reach Files (PNWRF3), StreamNet's original 1:100k base hydrography layer. In addition, those features within the state of Washington are<br>depicted at a higher resolution (1:24k scale or finer) and densified to region. At MSHv1, the extent of StreamNet's regional hydrography was expanded and integrated with the 1:100k scale routed hydrography for California<br>(CalHydro). While the StreamNet project does not manage fish data for Cal state of Oregon are now also depicted at the higher resolution (1:24k+) based on linework provided by Oregon Department of Fish and Wildlife and<br>originally sourced from the Pacific Northwest Hydrography Framework (PNWHF) d with a trend toward using linework that is essentially coincident with that found in the HR-NHD. For more information about the source data contributing to this dataset, see the entity attribute and lineage sections of this metadata record. For more information about the StreamNet Project, see the supplemental information section of this metadata record or visit http://www.StreamNet.org

## **Credits**

StreamNet Project, Pacific States Marine Fisheries Commission, Portland, Oregon

#### **Use limitations**

There are no access and use limitations for this item.

#### **Extent**

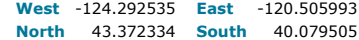

## **Scale Range**

**Maximum (zoomed in)** 1:5,000 **Minimum (zoomed out)** 1:150,000,000

## **ArcGIS Metadata ►**

#### **Topics and Keywords ►**

THEMES OR CATEGORIES OF THE RESOURCE environment, inlandWaters

#### **\*** CONTENT TYPE Downloadable Data

PLACE KEYWORDS Pacific Northwest, west coast, Columbia River Basin, Washington, Oregon, Idaho, Montana, California

**THESAURUS** ESAURUS ▶<br>TITLE StreamNet

*Hide Thesaurus ▲*

THEME KEYWORDS inlandWaters, hydrography, environment

**THESAURUS** ESAURUS ▶<br>TITLE ESRI Geography Network Thesaurus

*Hide Thesaurus ▲*

*Hide Topics and Keywords ▲*

#### **Citation ►**

```
TITLE KLAMATH BASIN SUBSET OF: StreamNet Mixed Scale Hydrography (MSHv3.1) - updated September, 2012 
CREATION DATE 2012-01-15 00:00:00 
PUBLICATION DATE 2012-01-15 00:00:00 
REVISION DATE 2012-01-15 00:00:00
```
PRESENTATION FORMATS **\*** digital map

*Hide Citation ▲*

### **Citation Contacts ►**

RESPONSIBLE PARTY

ORGANIZATION'S NAME StreamNet Project, Pacific States Marine Fisheries Commission CONTACT'S ROLE publisher

CONTACT INFORMATION ► **ADDRESS** 

DELIVERY POINT Portland, Oregon

*Hide Contact information ▲*

## RESPONSIBLE PARTY

ORGANIZATION'S NAME StreamNet Project, Pacific States Marine Fisheries Commission CONTACT'S ROLE originator

*Hide Citation Contacts ▲*

## **Resource Details ►**

DATASET LANGUAGES English (UNITED STATES) DATASET CHARACTER SET utf8 - 8 bit UCS Transfer Format

STATUS under development<br>SPATIAL REPRESENTATION TYPE \* Vector **SPATIAL REPRESENTATION TYPE** 

SUPPLEMENTAL INFORMATION

StreamNet is a cooperative information management and dissemination project focused on fisheries and aquatic related data in the Columbia River basin and the Pacific Northwest. The project provides a variety of data related to fish resources and maintains a whole-stream routed hydrography layer for the Pacific Northwest. Information from the project is available through on-line database query, interactive maps, direct<br>data download or by custom request. StreamNet receives funding from the Bonnev authorized under the Fish and Wildlife Program of the Northwest Power and Conservation Council. Other organizations provide funding for select project components. Participating agencies contribute significant in-kind services and include: the Oregon Dept. of Fish and Wildlife (ODFW),<br>Washington Dept. of Fish and Wildlife (WDFW), Idaho Dept. of Fish and Game (IDFG Wildlife Service (USFWS), and the Columbia River Inter-Tribal Fisheries Commission (CRITFC). The StreamNet project is managed by the Pacific States Marine Fisheries Commission in Portland, Oregon.

**\*** PROCESSING ENVIRONMENT Microsoft Windows 7 Version 6.1 (Build 7601) Service Pack 1; Esri ArcGIS 10.1.1.3143

**CREDITS** 

StreamNet Project, Pacific States Marine Fisheries Commission, Portland, Oregon

## ARCGIS ITEM PROPERTIES

**\*** NAME KlamathBasin\_MSHv3

**\*** LOCATION file://\\Lahontan\c\FTP\Public\pub\streamnet\GIS\TempDeleteOften\StreamNet\_Hydrography.gdb **\*** ACCESS PROTOCOL Local Area Network

*Hide Resource Details ▲*

#### **Extents ►**

EXTENT

**DESCRIPTION** publication date

## TEMPORAL EXTENT

DATE AND TIME 2010-02-01

## VERTICAL EXTENT

**\*** MINIMUM VALUE 0.000000 **\*** MAXIMUM VALUE 0.000000

EXTENT

GEOGRAPHIC EXTENT BOUNDING RECTANGLE

- EXTENT TYPE Extent used for searching
- 
- **\*** WEST LONGITUDE -124.292535 **\*** EAST LONGITUDE -120.505993 **\*** NORTH LATITUDE 43.372334 **\*** SOUTH LATITUDE 40.079505
- 
- 
- **\*** EXTENT CONTAINS THE RESOURCE Yes

EXTENT IN THE ITEM'S COORDINATE SYSTEM

- **\*** WEST LONGITUDE 1059214.785538 **\*** EAST LONGITUDE 2019118.723066
- 
- **\*** SOUTH LATITUDE -252342.179629 **\*** NORTH LATITUDE 887282.790520
- **\*** EXTENT CONTAINS THE RESOURCE Yes

*Hide Extents ▲*

#### **Resource Points of Contact ►**

POINT OF CONTACT INDIVIDUAL'S NAME Van C. Hare ORGANIZATION'S NAME StreamNet Project, Pacific States Marine Fisheries Commission CONTACT'S POSITION StreamNet Project, Regional GIS Manager CONTACT'S ROLE point of contact CONTACT INFORMATION PHONE ►

VOICE 503-595-3155 FAX 503-595-3232

ADDRESS

TYPE postal DELIVERY POINT 205 SE Spokane Street, Suite 100 CITY Portland ADMINISTRATIVE AREA OR POSTAL CODE 97202 COUNTRY US E-MAIL ADDRESS StreamNetGIS@psmfc.org

HOURS OF SERVICE Monday - Friday, 9am -5pm

CONTACT INSTRUCTIONS Email is the preferred mode of contact.

*Hide Contact information ▲*

*Hide Resource Points of Contact ▲*

#### **Resource Maintenance ►**

RESOURCE MAINTENANCE UPDATE FREQUENCY as needed

*Hide Resource Maintenance ▲*

**Resource Constraints ►**

LEGAL CONSTRAINTS LIMITATIONS OF USE None

> OTHER CONSTRAINTS Public, Tribal Enterprises, Tribal Government, Individual Authorized Users

SECURITY CONSTRAINTS

CLASSIFICATION SYSTEM PSMFC

ADDITIONAL RESTRICTIONS Public data is accessible to all requester categories, including the General Public, with limited to no restrictions.

*Hide Resource Constraints ▲*

#### **Spatial Reference ►**

ARCGIS COORDINATE SYSTEM

- **\*** TYPE Projected
- **\*** GEOGRAPHIC COORDINATE REFERENCE GCS\_North\_American\_1983 **\*** PROJECTION NAD\_1983\_Lambert\_Conformal\_Conic
- 
- **\*** COORDINATE REFERENCE DETAILS
- PROJECTED COORDINATE SYSTEM
- X ORIGIN -116312800 Y ORIGIN -97116800
- XY SCALE 37746156.551271074
- Z ORIGIN<sub>0</sub>
- Z SCALE 1
- M ORIGIN -100000 M SCALE 10000
- 
- XY TOLERANCE 0.0032808333333333335
- Z TOLERANCE 2 M TOLERANCE 2
- HIGH PRECISION true

WELL-KNOWN TEXT PROJCS["NAD\_1983\_Lambert\_Conformal\_Conic",GEOGCS["GCS\_North\_American\_1983",DATUM<br>["D\_North\_American\_1983",SPHEROID["GRS\_1980",6378137.0,298.257222101]],PRIMEM["Greenwich",0.0],UNIT<br>["Degree",0.017453292519

REFERENCE SYSTEM IDENTIFIER

**\*** VALUE 0

*Hide Spatial Reference ▲*

### **Spatial Data Properties ►**

VECTOR ► **\*** LEVEL OF TOPOLOGY FOR THIS DATASET geometry only

GEOMETRIC OBJECTS FEATURE CLASS NAME KlamathBasin\_MSHv3 **\*** OBJECT TYPE composite **\*** OBJECT COUNT 4536

*Hide Vector ▲*

ARCGIS FEATURE CLASS PROPERTIES ► FEATURE CLASS NAME KlamathBasin\_MSHv3 **\*** FEATURE TYPE Simple **\*** GEOMETRY TYPE Polyline **\*** HAS TOPOLOGY FALSE **\*** FEATURE COUNT 4536 **\*** SPATIAL INDEX TRUE

**\*** LINEAR REFERENCING TRUE

*Hide ArcGIS Feature Class Properties ▲*

*Hide Spatial Data Properties ▲*

#### **Data Quality ►**

SCOPE OF OUALITY INFORMATION RESOURCE LEVEL dataset *Hide Scope of quality information ▲* DATA QUALITY REPORT - CONCEPTUAL CONSISTENCY TA QUALITY REPORT - CONCEPTUAL CONSISTENCY →<br>MEASURE DESCRIPTION - **ESRI feature type: Simple, Geometry: Polyline, Topology:** *Hide Data quality report - Conceptual consistency ▲* DATA QUALITY REPORT - COMPLETENESS OMISSION ►

TA QUALITY REPORT - COMPLETENESS OMISSION →<br>MEASURE DESCRIPTION D**ata set has been visually inspected. All data produced strives to meet National Mapping Accuracy Standards (NMAS).** 

*Hide Data quality report - Completeness omission ▲*

*Hide Data Quality ▲*

#### **Lineage ►**

PROCESS STEP

DESCRIPTION Create MSHv2 : All Steps - Edited MSHv1 to incorporate higher resolution linework contributed by ODFW . Linework from MSHv1 within the ► state of Oregon and some cross-border streams were replaced with new higher resolution linework sourced from ODFW's 'Oregon Mixed Scale Hydrography' layer. This source dataset is primarily a derivation of the Pacific Northwest Framework Hydrography dataset. It is a subset out of the<br>Framework hydrography dataset designed to include all stream features pres scale streams and all unnamed 1:24+ scale streams where aquatic resource information exists. Regional StreamNet staff took the following steps to incorporate this data into MSHv2: 1) Starting with the published MSHv1, linework within the state of Oregon was reviewed and cross-border streams<br>shared with Washington, Idaho and California were evaluated to determine the This review process involved discussions with StreamNet partners in OR, WA, and ID. 2) Rather than edge-matching linework from different data sources at version 2, we decided to leave the geometry disconnected in the cases where higher resolution (1:24k+) linework sourced from ODFW meets up with<br>lower resolution (1:100k) linework from the original PNWRF3 dataset. This m shortcoming in the dataset will be resolved in version 3 at which point mainstem rivers will likely be depicted using linework compatible with High Resolution NHD (HR-NHD). Users should note that this is a cartographic shortcoming that does not affect the functioning of the route system for linear<br>referencing purposes. 3) Feature-level metadata fields were added to tr LLID attributes (LLIDSrc). See the data dictionary for details. 4) Location cross referencing fields were added to allow quick spatial filtering of streams and speed creation of StreamNet's internal "LocXTables". 5) Resulting product went through further QA/QC with some corrections, mainly to feature<br>attributes, names, etc. Metadata updated and first draft published for revie

```
SOURCE DATA
►
     RELATIONSHIP TO THE PROCESS STEP used
     SOURCE CITATION
►
       ALTERNATE TITLES Hydrort MSHv1
       Hide Source citation ▲
    Hide Source data ▲
   SOURCE DATA
►
     RELATIONSHIP TO THE PROCESS STEP produced
     SOURCE CITATION
►
       ALTERNATE TITLES Hydrort_MSHv2
       Hide Source citation ▲
    Hide Source data ▲
  Hide Process step ▲
PROCESS STEP
   DESCRIPTION Create MSHv3: All Steps - Edited MSHv2 to incorporate additional higher resolution linework contributed by ODFW and exchange some<br>features in Washingtion (primarilly in the Walla Walla subbasin) based on geome
  measures are based on those used internally by MFWP. 
  Hide Process step ▲
                ►
```
PROCESS STEP ▶<br>DESCRIPTION MSHv3.1 All Steps - Edited MSHv3 to incorporate additional higher resolution linework contributed by ODFW and MFWP. QA/QC process found the need to remeasure some routes. Attribute improvements were also made. Note that Eastern portion of Montana is still provided for convenience but route identification and measures are based on those used internally by MFWP. 595 Streams were edited and/or replaced at this minor version release.

*Hide Process step ▲*

PROCESS STEP ▶

## WHEN THE PROCESS OCCURRED 2008-04-23 00:00:00

DESCRIPTION Create MSHv1: Step 4 - Assign attributes and QC first draft dataset. The LLID field is used as a key to crosswalk and standardize feature<br>attributes from the multiple sources. Included in this process was the and Names from existing tables managed by StreamNet partners and the regional office. Additional fields used for internal QC routines were also added and populated as part of the review process. This first review included initial testing of the LRS by WDFW and ODFW

PROCESS CONTACT

INDIVIDUAL'S NAME Van C. Hare

ORGANIZATION'S NAME StreamNet Project, Pacific States Marine Fisheries Commission CONTACT'S POSITION GIS Manager

```
CONTACT'S ROLE processor
       CONTACT INFORMATION
►
          PHONE
VOICE 503-595-3100
         ADDRESS
           E-MAIL ADDRESS StreamNetGIS@psmfc.org
         HOURS OF SERVICE Monday - Friday, 9am-5pm 
         CONTACT INSTRUCTIONS
        Hide Contact information ▲
  SOURCE DATA
►
    RELATIONSHIP TO THE PROCESS STEP used
     SOURCE CITATION
►
      ALTERNATE TITLES MSHv1_pre
      Hide Source citation ▲
   Hide Source data ▲
  SOURCE DATA ►<br>RELATIONSHIP TO THE PROCESS STEP produced
     SOURCE CITATION ▶<br>ALTERNATE TITLES MSHv1 (first draft)
      Hide Source citation ▲
   Hide Source data ▲
 Hide Process step ▲
PROCESS STEP ▶
  WHEN THE PROCESS OCCURRED 2008-04-23 00:00:00 
  DESCRIPTION Create MSHv1: Step 2 - Appended WDFW's "strmsh" dataset to the previously compiled PNWRF3 data. Edgematched and merged routes<br>where necessary and rebuilt routes using the ArcGIS 'Create Routes' Linear Referenc
  PROCESS CONTACT
    INDIVIDUAL'S NAME Van C. Hare 
     ORGANIZATION'S NAME StreamNet Project, Pacific States Marine Fisheries Commission 
CONTACT'S POSITION GIS Manager 
    CONTACT'S ROLE processor
       CONTACT INFORMATION
►
         PHONE
           VOICE 503-595-3100
         ADDRESS
            E-MAIL ADDRESS StreamNetGIS@psmfc.org
         HOURS OF SERVICE Monday - Friday, 9am-5pm 
          CONTACT INSTRUCTIONS
Email is the preferred mode of contact
         Hide Contact information ▲
  SOURCE DATA
►
    RELATIONSHIP TO THE PROCESS STEP used
     SOURCE CITATION ▶ WDFW "strmsh" & ORIDMT
      Hide Source citation ▲
   Hide Source data ▲
  SOURCE DATA
►
    RELATIONSHIP TO THE PROCESS STEP produced
     SOURCE CITATION
►
      ALTERNATE TITLES ORIDMTWA
      Hide Source citation ▲
   Hide Source data ▲
 Hide Process step ▲
PROCESS STEP ▶
 WHEN THE PROCESS OCCURRED 2008-04-23 00:00:00 
  DESCRIPTION Create MSHv1: Step 1 - Best available PNWRF3 datasets were collected and appended for Idaho, Oregon and western Montana. The latest 
            Email is the preferred mode of contact
```
working copies of the PNWRF3 were obtained from StreamNet partners to capture mostly minor corrections that have been made through time and

include them in the MSHv1. Updates were received from IDFG (ArcInfo coverage, "idfg\_snhydro") and MFWP (measured shapefile, "strm\_rts"). Route features were appended for ID, MT and OR. Attributes for BegFt and LengthFt were retained to maintain flow direction and permit the rebuilding of routes<br>using the ArcGIS 'Create Routes' Linear Referencing Tool (which requi

## PROCESS CONTACT

INDIVIDUAL'S NAME Van C. Hare ORGANIZATION'S NAME StreamNet Project, Pacific States Marine Fisheries Commission<br>CONTACT's POSITION GIS Manager CONTACT'S ROLE processor

CONTACT INFORMATION ► PHONE VOICE 503-595-3100

ADDRESS

E-MAIL ADDRESS StreamNetGIS@psmfc.org

HOURS OF SERVICE Monday - Friday, 9am-5pm CONTACT INSTRUCTIONS Email is the preferred mode of contact

*Hide Contact information ▲*

SOURCE DATA ►<br>RELATIONSHIP TO THE PROCESS STEP used

SOURCE CITATION ALTERNATE TITLES PNWRF3 ►

*Hide Source citation ▲*

*Hide Source data ▲*

#### SOURCE DATA ►

RELATIONSHIP TO THE PROCESS STEP produced

SOURCE CITATION ALTERNATE TITLES ORIDMT ►

*Hide Source citation ▲*

*Hide Source data ▲*

#### *Hide Process step ▲*

#### PROCESS STEP ▶

PROCESS CONTACT

WHEN THE PROCESS OCCURRED 2008-04-23 00:00:00

DESCRIPTION Create MSHv1: Step 3 - Appended CalHydro dataset to output of process step 2. Edgematched and merged routes where necessary and rebuilt routes using the ArcGIS 'Create Routes' Linear Referencing Tool (which requires from-measure and to-measure fields). Note that areas of overlap<br>exist between the PNWRF3 and CalHydro source datasets. Source features south into California were pulled from the CalHydro dataset where possible and those flowing north into Oregon were sourced from the PNWRF3. For the Klamath River, a source split was made at the outlet of Upper Klamath Lake. LLIDSRC and MEASSRC fields in the final product are useful for tracking the<br>lineage of individual features. After this final data source was integ fields. For the non-California sourced features, these measures are based on an integer version of the actual route lengths based on the MSHv1 projection (StreamNet Lambert, NAD83). For the CalHydro sourced features, BegFt and LengthFt values remain based on the values present in the<br>original source dataset (which was determined using California's Teale Albers pr event data to be mapped using the MSHv1 directly.

```
INDIVIDUAL'S NAME Van C. Hare 
  ORGANIZATION'S NAME StreamNet Project, Pacific States Marine Fisheries Commission<br>CONTACT's POSITION GIS Manager
 CONTACT'S ROLE processor
     CONTACT INFORMATION
►
       PHONE
         VOICE 503-595-3100
       ADDRESS
TYPE both 
         E-MAIL ADDRESS StreamNetGIS@psmfc.org
       HOURS OF SERVICE Monday - Friday, 9am-5pm 
      CONTACT INSTRUCTIONS
      Hide Contact information ▲
SOURCE DATA
►
 RELATIONSHIP TO THE PROCESS STEP used
 SOURCE CITATION
     URCE CITATION →<br>ALTERNATE TITLES     CalHydro (CDFG_100k_2003_6.shp) & ORIDMTWA
    Hide Source citation ▲
 Hide Source data ▲
SOURCE DATA
►
 RELATIONSHIP TO THE PROCESS STEP produced
          Email is the preferred mode of contact
```

```
SOURCE CITATION
►
 ALTERNATE TITLES MSHv1_pre
 Hide Source citation ▲
```
*Hide Source data ▲*

## *Hide Process step ▲*

#### PROCESS STEP ▶

WHEN THE PROCESS OCCURRED 2008-04-23 00:00:00 DESCRIPTION Create MSHv1: Step 5 - Second draft review, included correction of some stream and tributary naming errors, merging of some route<br>features, rebuilding and remeasuring of routes where necessary and additional Q testing and migration of existing StreamNet LRS event tables.

## PROCESS CONTACT

INDIVIDUAL'S NAME Van C. Hare ORGANIZATION'S NAME StreamNet Project, Pacific States Marine Fisheries Commission<br>Contact's position GIS Manager CONTACT'S ROLE processor

CONTACT INFORMATION ►

PHONE VOICE 503-595-3100

ADDRESS E-MAIL ADDRESS StreamNetGIS@psmfc.org

HOURS OF SERVICE Monday - Friday, 9am-5pm CONTACT INSTRUCTIONS Email is the preferred mode of contact

*Hide Contact information ▲*

#### SOURCE DATA ►

RELATIONSHIP TO THE PROCESS STEP used

SOURCE CITATION ► ALTERNATE TITLES MSHv1 (first draft)

*Hide Source citation ▲*

*Hide Source data ▲*

SOURCE DATA ►<br>RELATIONSHIP TO THE PROCESS STEP **produced** 

SOURCE CITATION ►<br>ALTERNATE TITLES MSHv1 (second draft)

*Hide Source citation ▲*

*Hide Source data ▲*

*Hide Process step ▲*

#### PROCESS STEP ►

WHEN THE PROCESS OCCURRED 2008-07-23 00:00:00<br>DESCRIPTION Create MSHv1: Step 6 - Correction of issues identified in 2nd draft and improved attribution. The main changes include QC of stream name and TribID information and remeasurement of a number of streams near the Oregon/California border. These streams are readily identifiable by selecting GISHook = 42. In draft 2 of this dataset, these streams were measured based on their CalHydro measure system (based on Teale Albers projection). At draft 3, they have been re-measured based on the StreamNet Lambert projection to minimize the impact on linear event data managed by ODFW.<br>Additional notes and internal codes to support QA/QC were also added at draft 3. In datset.

## PROCESS CONTACT

INDIVIDUAL'S NAME Van C. Hare ORGANIZATION'S NAME StreamNet Project, Pacific States Marine Fisheries Commission CONTACT'S POSITION GIS Manager CONTACT'S ROLE processor CONTACT INFORMATION ► PHONE VOICE 503-595-3155 FAX 503-595-3232 ADDRESS E-MAIL ADDRESS StreamNetGIS@psmfc.org HOURS OF SERVICE Monday - Friday, 9am to 5pm CONTACT INSTRUCTIONS *Hide Contact information ▲* Email is the preferred mode of contact

SOURCE DATA ► RELATIONSHIP TO THE PROCESS STEP used

```
Page 8 of 35
```

```
SOURCE CITATION 
EXECUTATION<br>
ALTERNATE TITLES 
MSHV1 (draft 2)
      Hide Source citation ▲
    Hide Source data ▲
  SOURCE DATA
►
    RELATIONSHIP TO THE PROCESS STEP produced
     SOURCE CITATION 
EXECUTATION<br>
ALTERNATE TITLES 
MSHv1 (draft 3)
      Hide Source citation ▲
    Hide Source data ▲
 Hide Process step ▲
PROCESS STEP ▶
  WHEN THE PROCESS OCCURRED 2009-02-01 00:00:00 
  DESCRIPTION   Create MSHv1: Step 7 - A few final route edits before final release of this dataset as version 1. Route edits correcting gaps or overlaps were<br>made to: Owhyhee R (1170244438120), Flathead River (114774847365
  Metadata was updated and data exported to publication versions. Official release of MSHv1.
  PROCESS CONTACT
    INDIVIDUAL'S NAME Van C. Hare 
     ORGANIZATION'S NAME StreamNet Project, Pacific States Marine Fisheries Commission 
CONTACT'S POSITION GIS Manager 
    CONTACT'S ROLE processor
        CONTACT INFORMATION
►
         PHONE
            VOICE 503-595-3155 
            FAX 503-595-3232
         ADDRESS
            E-MAIL ADDRESS StreamNetGIS@psmfc.org
         HOURS OF SERVICE Monday-Friday, 9am-5pm 
         CONTACT INSTRUCTIONS
         Hide Contact information ▲
  SOURCE DATA ►<br>RELATIONSHIP TO THE PROCESS STEP USed
     SOURCE CITATION 
EXECUTATION<br>
ALTERNATE TITLES MSHv1 (draft 3)
      Hide Source citation ▲
    Hide Source data ▲
  SOURCE DATA
►
    RELATIONSHIP TO THE PROCESS STEP produced
     SOURCE CITATION
►
       ALTERNATE TITLES Hydrort_MSHv1 (1st published version)
      Hide Source citation ▲
    Hide Source data ▲
 Hide Process step ▲
SOURCE DATA
►
  DESCRIPTION The majority of the linework and measures for watercourses within the state of California are sourced from this dataset. Feature-level 
 metadata exists - see Entity Attribute section of this metadata record for more information.
  SOURCE MEDIUM NAME  online link
  RESOLUTION OF THE SOURCE DATA
    SCALE DENOMINATOR 0
  SOURCE CITATION
►
    TITLE CalHydro, 1:100k LLID routed streams
     ALTERNATE TITLES  CalHYDRO<br>PUBLICATION DATE  2003-09-15
     PRESENTATION FORMATS digital map 
FGDC GEOSPATIAL PRESENTATION FORMAT vector digital data
    OTHER CITATION DETAILS Source data was a measured shapefile
    RESPONSIBLE PARTY
       ORGANIZATION'S NAME CalFISH project, California Dept. of Fish and Game and the Pacific States Marine Fisheries Commission 
       CONTACT'S ROLE originator
              Email is the preferred mode of contact
```
RESOURCE LOCATION ONLINE LOCATION http://www.CalFISH.org

*Hide Source citation ▲*

EXTENT OF THE SOURCE DATA **DESCRIPTION** publication date

*Hide Source data ▲*

SOURCE DATA ►

DESCRIPTION Source linework and route attributes for hydrography features in Idaho and western Montana. Linework for mainstem rivers flowing into or from Canada was provided by IDFG as an enhancement to the original PNWRF3. Feature-level metadata exists - see Entity Attribute section of this metadata record for more information. Features from the best available version of this source were edgematched and appended together with a subset of WDFW's 24K Streams layer and the CalHydro dataset. Finally, routes were merged and rebuilt where necessary and all whole-stream routes were<br>remeasured. See process steps in the lineage section of this metadata record for m

SOURCE MEDIUM NAME online link RESOLUTION OF THE SOURCE DATA SCALE DENOMINATOR 0

SOURCE CITATION

URCE CITATION<br>TITLE PNW River Reach Files (PNWRF3), 1:100k LLID Routed Streams ALTERNATE TITLES PNWRF3 PUBLICATION DATE 2008-04-23

PRESENTATION FORMATS digital map FGDC GEOSPATIAL PRESENTATION FORMAT vector digital data

OTHER CITATION DETAILS Includes best available updates of the PNWRF3 obtained from StreamNet partner agencies in Oregon, Idaho and Montana. Updates from Montana were contributed as a measured shapefile, while Oregon and Idaho features were contributed as route features in an ArcInfo coverage. Original arc attributes are archived but only route features exist in the MSHv1 (and subsequently, MSHv2). This source dataset served as the<br>basis for referencing StreamNet data in the past (1997-2008). It contin http://www.streamnet.org/mapping\_apps.html

RESPONSIBLE PARTY

ORGANIZATION'S NAME StreamNet Project, Pacific States Marine Fisheries Commission CONTACT'S ROLE originator

RESOURCE LOCATION ONLINE

LOCATION http://www.streamnet.org/mapping\_apps.html

*Hide Source citation ▲*

EXTENT OF THE SOURCE DATA **DESCRIPTION** 

## TEMPORAL EXTENT publication date

DATE AND TIME 2008-04-23

*Hide Source data ▲*

#### SOURCE DATA ►

DESCRIPTION Linework within the state of Washington was sourced from this dataset. Feature-level metadata exists - see Entity Attribute section of this metadata record for more information.

SOURCE MEDIUM NAME online link RESOLUTION OF THE SOURCE DATA SCALE DENOMINATOR 0

SOURCE CITATION

URCE CITATION →<br>TITLE WDFW Mixed-scale hydrography, select 1:24k LLID routed streams ALTERNATE TITLES WDFWMSH PUBLICATION DATE 2007-01-25

PRESENTATION FORMATS digital map FGDC GEOSPATIAL PRESENTATION FORMAT vector digital data

OTHER CITATION DETAILS This source is a subset of WDFW's complete 24K Streams layer to include all streams within the state that were previously present in the PNWRF3 streams layer (1:100k), all named 24k streams, and all unnamed 24k streams for which aquatic resouce information exists.<br>This dataset was compiled and submitted to PSMFC StreamNet by Martin Hudson, WD

```
RESPONSIBLE PARTY
  ORGANIZATION'S NAME Martin Hudson, Washington Department of Fish and Wildlife 
  CONTACT'S ROLE originator
Hide Source citation ▲
```
EXTENT OF THE SOURCE DATA **DESCRIPTION** TEMPORAL EXTENT DATE AND TIME 2007-01-25 publication date

*Hide Source data ▲*

SOURCE DATA ►

DESCRIPTION Oregon Dept. of Fish and Wildlife Mixed-Scale Hydrography dataset submitted by Jon Bowers of ODFW. This dataset provides a

representation of the watercourses within the Oregon portion of the Columbia basin. It is primarily a derivation of the Pacific Northwest Framework Hydrography dataset. The streams that have been subset out of the Framework hydrography dataset to create this dataset include all records present<br>within the 1:100kscale PNW Hydrography dataset, named 1:24k+ scale streams exist.

SOURCE MEDIUM NAME online link RESOLUTION OF THE SOURCE DATA SCALE DENOMINATOR 0

SOURCE CITATION URCE CITATION ▶<br>TITLE Oregon Dept. of Fish and Wildlife Mixed-Scale Hydrography ALTERNATE TITLES ODFWMSH PUBLICATION DATE 2009-09-15

PRESENTATION FORMATS digital map FGDC GEOSPATIAL PRESENTATION FORMAT vector digital data

RESPONSIBLE PARTY ORGANIZATION'S NAME Jon Bowers, Oregon Department of Fish and Wildlife CONTACT'S ROLE originator

*Hide Source citation ▲*

EXTENT OF THE SOURCE DATA

**DESCRIPTION** publication date

TEMPORAL EXTENT DATE AND TIME 2009-09-15

*Hide Source data ▲*

*Hide Lineage ▲*

#### **Geoprocessing history ►**

### **PROCESS**

PROCESS NAME

DATE 2011-07-28 13:23:04 TOOL LOCATION C:\Program Files (x86)\ArcGIS\Desktop10.0\ArcToolbox\Toolboxes\Data Management Tools.tbx\Append COMMAND ISSUED

Append WDFW20110304MSH3subbasin83and44 Hydrort\_MSHv3b NO\_TEST "LocationID "LocationID" true true false 13 Text 0<br>0 ,First,#,D:\WorkSpace\Hydro\MSHv2\WDFW20110304MSH3\WDFW20110304MSH3.gdb\WDFW20110304MSH3subbasin83and44,LLI

"Name" true true false 100 Text 0 0 ,First,#,D:\WorkSpace\Hydro\MSHv2\WDFW20110304MSH3<br>\WDFW20110304MSH3.gdb\WDFW20110304MSH3subbasin83and44,Name,-1,-1;GNIS\_ID "GNIS\_ID" true true false 10 Text 0<br>0 ,First,#;GNIS\_Name "GNIS

"TribID" true true false 13 Text 0 0 ,First,#,D:\WorkSpace\Hydro\MSHv2\WDFW20110304MSH3

\WDFW20110304MSH3.gdb\WDFW20110304MSH3subbasin83and44,TribID,-1,-1;TribToName"TribToName" true true false 60 Text 0<br>0,First,#,D:\WorkSpace\Hydro\MSH3Subbasin83and44,TribID,-1,-1;TribToName"TribToName" true true false 60 Te

\WDFW20110304MSH3.gdb\WDFW20110304MSH3subbasin83and44,MeasSrc,-1,-1;LLIDSrc "LLIDSrc" true false 50 Text 0<br>0 ,First,#,D:\WorkSpace\Hydro\MSHV2\WDFW20110304MSH3\WDFW20110304MSH3.gdb\WDFW20110304MSH3subbasin83and44,LLIDSrc,-

\WDFW20110304MSH3.gdb\WDFW20110304MSH3subbasin83and44,GISHook,-1,-1;GISDate "GISDate" true frue false 50 Text 0<br>0 ,First,#,D:\WorkSpace\Hydro\MSHv2\WDFW20110304MSH3\WDFW20110304MSH3.gdb\WDFW20110304MSH3subbasin83and44,GISD

\WDFW20110304MSH3.gdb\WDFW20110304MSH3subbasin83and44,GISNote,-1,-1;OldNotes "OldNotes" true true false 25 Text 0<br>0 ,First,#,D:\WorkSpace\Hydro\MSHv2\WDFW20110304MSH3\WDFW20110304MSH3.gdb\WDFW20110304MSH3subbasin83and44,Ge

"State" true true false 2 Text 0 0 ,First,#,D:\WorkSpace\Hydro\MSHv2\WDFW20110304MSH3<br>\WDFW20110304MSH3.gdb\WDFW20110304MSH3subbasin83and44,State,-1,-1;StateCode "StateCode" true true false 2 Text 0<br>0 ,First,#,D:\WorkSpace

Short 0 0 ,First,#,D:\WorkSpace\Hydro\MSHv2\WDFW20110304MSH3<br>\WDFW20110304MSH3.gdb\WDFW20110304MSH3subbasin83and44,NPCC\_ProvinceID,-1,-1;NPCC\_Subbasin2001ID "NPCC\_Subbasin2001ID" true true

false 2 Short 0 0 ,First,#,D:\WorkSpace\Hydro\MSHv2\WDFW20110304MSH3<br>\WDFW20110304MSH3.gdb\WDFW20110304MSH3subbasin83and44,NPCC\_Subbasin2001ID,-1,-1;SN\_Region2001 "SN\_Region2001" true true false 2<br>Short 0 0 ,First,#,D:\Wor

0 ,First,#,D:\WorkSpace\Hydro\MSHv2\WDFW20110304MSH3\WDFW20110304MSH3010304MSH3subbasin83and44,HUC\_2,-1,-1;HUC\_4<br>"HUC 4" true true false 4 Text 0 0 ,First,#,D:\WorkSpace\Hydro\MSHv2\WDFW20110304MSH3

\WDFW20110304MSH3.gdb\WDFW20110304MSH3subbasin83and44,HUC\_4,-1,-1;HUC\_6 "HUC\_6" true false 6 Text 0<br>0 ,First,#,D:\WorkSpace\Hydro\MSHV2\WDFW20110304MSH3\WDFW20110304MSH3.gdb\WDFW20110304MSH3subbasin83and44,HUC\_6,-1,-1;HUC\_

0 ,First,#;WC\_LLID\_NR "WC\_LLID\_NR" true true false 13 Text 0 0 ,First,#;WC\_GNIS\_NM "WC\_GNIS\_NM" true true false 50 Text 0 0 ,First,#;WC\_GNIS\_NM "WC\_GNIS\_NM" true true false 50 Text 0 0 ,First,#;WC\_GNIS\_NR" True true from 0

0 , First,#;Nastruction "Instruction" true true false 25 Text 0 0 , First,#;Nength ft "length ft" true true false 4 Long 0<br>0 , First,#;Nahep\_Iength\_" "Shape\_Iength" true true from true 8 Double 0 0 , First,#;OSECTID\_12 "DE 0 ,First,#;CountyCode\_1 "CountyCode\_1" true true false 5 Text 0 0 ,First,#;NPCC\_ProvinceID\_1 "NPCC\_ProvinceID\_1" true true false 2 Short 0 0,First,#;RUC\_80bassin2001ID\_1 "NPCC\_ProvinceID\_1" true true false 2 Short 0 0,Firs \WDFW20110304MSH3.gdb\WDFW20110304MSH3subbasin83and44,NOTE4MSH2geomsrc,-1,-1;Shape\_Length "Shape\_Length" false true true 8 Double 0 0 ,First,#,D:\WorkSpace\Hydro\MSHv2\WDFW20110304MSH3<br>\WDFW20110304MSH3.gdb\WDFW20110304MSH3subbasin83and44,Shape Length,-1,-1" # INCLUDE IN LINEAGE WHEN EXPORTING METADATA NO PROCESS PROCESS NAME DATE 2011-07-28 13:27:24 TOOL LOCATION C:\Program Files (x86)\ArcGIS\Desktop10.0\ArcToolbox\Toolboxes\Data Management Tools.tbx\CalculateField COMMAND ISSUED CalculateField Hydrort\_MSHv3b SrcContact "LS" VB # INCLUDE IN LINEAGE WHEN EXPORTING METADATA No PROCESS PROCESS NAME DATE 2011-07-28 13:28:07 TOOL LOCATION C:\Program Files (x86)\ArcGIS\Desktop10.0\ArcToolbox\Toolboxes\Data Management Tools.tbx\CalculateField COMMAND ISSUED CalculateField Hydrort\_MSHv3b CompilerID 1 VB # INCLUDE IN LINEAGE WHEN EXPORTING METADATA No PROCESS PROCESS NAME DATE 2011-07-28 13:28:25 TOOL LOCATION C:\Program Files (x86)\ArcGIS\Desktop10.0\ArcToolbox\Toolboxes\Data Management Tools.tbx\CalculateField COMMAND ISSUED CalculateField Hydrort\_MSHv3b GISHook 304 VB # INCLUDE IN LINEAGE WHEN EXPORTING METADATA No PROCESS PROCESS NAME DATE 2011-07-28 13:28:39 TOOL LOCATION C:\Program Files (x86)\ArcGIS\Desktop10.0\ArcToolbox\Toolboxes\Data Management Tools.tbx\CalculateField COMMAND ISSUED CalculateField Hydrort\_MSHv3b GISHook 728 VB # INCLUDE IN LINEAGE WHEN EXPORTING METADATA NO PROCESS PROCESS NAME DATE 2011-07-28 13:30:00 TOOL LOCATION C:\Program Files (x86)\ArcGIS\Desktop10.0\ArcToolbox\Toolboxes\Data Management Tools.tbx\CalculateField COMMAND ISSUED CalculateField Hydrort\_MSHv3b GISNote "Replaced/Added to MSHv3 based on WDFW Submission from 20110304" VB # INCLUDE IN LINEAGE WHEN EXPORTING METADATA No PROCESS PROCESS NAME DATE 2011-07-28 13:31:10 TOOL LOCATION C:\Program Files (x86)\ArcGIS\Desktop10.0\ArcToolbox\Toolboxes\Data Management Tools.tbx\CalculateField COMMAND ISSUED<br>CalculateField Hydrort\_MSHv3b GISNote "Replaced/Added to MSHv3 based on WDFW Submission from 20110304 (spliced with FW LW to<br>fix gap in submission" VB # INCLUDE IN LINEAGE WHEN EXPORTING METADATA No **PROCESS** PROCESS NAME DATE 2011-07-28 13:32:01 TOOL LOCATION C:\Program Files (x86)\ArcGIS\Desktop10.0\ArcToolbox\Toolboxes\Data Management Tools.tbx\CalculateField COMMAND ISSUED CalculateField Hydrort\_MSHv3b GISNote "Replaced/Added to MSHv3 based on WDFW Submission from 20110304 (spliced with FW LW to fix gap)" VB # INCLUDE IN LINEAGE WHEN EXPORTING METADATA NO PROCESS PROCESS NAME DATE 2011-07-28 13:33:50 TOOL LOCATION C:\Program Files (x86)\ArcGIS\Desktop10.0\ArcToolbox\Toolboxes\Data Management Tools.tbx\CalculateField COMMAND ISSUED CalculateField Hydrort\_MSHv3b GeomSrc "WDFW (HR-NHD)" VB # INCLUDE IN LINEAGE WHEN EXPORTING METADATA No PROCESS PROCESS NAME DATE 2011-09-13 11:07:19 TOOL LOCATION C:\Program Files (x86)\ArcGIS\Desktop10.0\ArcToolbox\Toolboxes\Data Management Tools.tbx\CalculateField COMMAND ISSUED CalculateField Hydrort\_MSHv3\_2ndDraft\_edits Instructions4Van "DELETE" VB # INCLUDE IN LINEAGE WHEN EXPORTING METADATA NO

**PROCESS** PROCESS NAME DATE 2011-09-13 11:08:20 TOOL LOCATION C:\Program Files (x86)\ArcGIS\Desktop10.0\ArcToolbox\Toolboxes\Data Management Tools.tbx\CalculateField COMMAND ISSUED CalculateField Hydrort\_MSHv3\_2ndDraft\_edits Instructions4Van "REVIEW SPLICE PER ODFW" VB # INCLUDE IN LINEAGE WHEN EXPORTING METADATA NO **PROCESS** PROCESS NAME DATE 2011-09-21 08:52:27 TOOL LOCATION C:\Program Files (x86)\ArcGIS\Desktop10.0\ArcToolbox\Toolboxes\Data Management Tools.tbx\CalculateField COMMAND ISSUED CalculateField Hydrort\_MSHv3\_2ndDraft\_edits Instructions4Van "Fix Name = Balch Creek" VB # INCLUDE IN LINEAGE WHEN EXPORTING METADATA No PROCESS PROCESS NAME DATE 2011-09-27 09:51:16 TOOL LOCATION C:\Program Files (x86)\ArcGIS\Desktop10.0\ArcToolbox\Toolboxes\Data Management Tools.tbx\CalculateField COMMAND ISSUED CalculateField Hydrort\_MSHv3\_2ndDraft\_edits GISDate 20110915 VB # INCLUDE IN LINEAGE WHEN EXPORTING METADATA No PROCESS PROCESS NAME DATE 2011-09-27 09:52:15 TOOL LOCATION C:\Program Files (x86)\ArcGIS\Desktop10.0\ArcToolbox\Toolboxes\Data Management Tools.tbx\CalculateField COMMAND ISSUED CalculateField Hydrort MSHv3 2ndDraft edits Instructions4Van "Remeasured to fix meas error in upper spliced section" VB # INCLUDE IN LINEAGE WHEN EXPORTING METADATA No PROCESS PROCESS NAME DATE 2011-09-27 09:52:39 TOOL LOCATION C:\Program Files (x86)\ArcGIS\Desktop10.0\ArcToolbox\Toolboxes\Data Management Tools.tbx\CalculateField COMMAND ISSUED CalculateField Hydrort\_MSHv3\_2ndDraft\_edits Instructions4Van "DONE - Remeasured to fix meas error" VB # INCLUDE IN LINEAGE WHEN EXPORTING METADATA No PROCESS PROCESS NAME DATE 2011-09-27 12:29:00 TOOL LOCATION C:\Program Files (x86)\ArcGIS\Desktop10.0\ArcToolbox\Toolboxes\Data Management Tools.tbx\CalculateField COMMAND ISSUED CalculateField Hydrort\_MSHv3\_2ndDraft\_edits LocSubTypeID 130 VB # INCLUDE IN LINEAGE WHEN EXPORTING METADATA No PROCESS PROCESS NAME DATE 2011-09-27 12:30:29 TOOL LOCATION C:\Program Files (x86)\ArcGIS\Desktop10.0\ArcToolbox\Toolboxes\Data Management Tools.tbx\CalculateField COMMAND ISSUED CalculateField Hydrort\_MSHv3\_2ndDraft\_edits LocSubTypeID 130 VB # INCLUDE IN LINEAGE WHEN EXPORTING METADATA No PROCESS PROCESS NAME DATE 2011-09-27 12:31:16 TOOL LOCATION C:\Program Files (x86)\ArcGIS\Desktop10.0\ArcToolbox\Toolboxes\Data Management Tools.tbx\CalculateField COMMAND ISSUED CalculateField Hydrort\_MSHv3\_2ndDraft\_edits LocSubTypeID 130 VB # INCLUDE IN LINEAGE WHEN EXPORTING METADATA No PROCESS PROCESS NAME DATE 2011-09-28 14:21:25 TOOL LOCATION C:\Program Files (x86)\ArcGIS\Desktop10.0\ArcToolbox\Toolboxes\Data Management Tools.tbx\CalculateField COMMAND ISSUED CalculateField Hydrort\_MSHv3\_2ndDraft\_edits Instructions4Van "[Instructions4Van] & " (updated attributes)"" VB # INCLUDE IN LINEAGE WHEN EXPORTING METADATA NO **PROCESS** PROCESS NAME DATE 2011-09-28 14:22:23

TOOL LOCATION C:\Program Files (x86)\ArcGIS\Desktop10.0\ArcToolbox\Toolboxes\Data Management Tools.tbx\CalculateField COMMAND ISSUED CalculateField Hydrort\_MSHv3\_2ndDraft\_edits Instructions4Van "Fix name = Balch Creek (LocMaster)" VB # INCLUDE IN LINEAGE WHEN EXPORTING METADATA No

PROCESS

PROCESS NAME DATE 2011-09-28 14:23:00

TOOL LOCATION C:\Program Files (x86)\ArcGIS\Desktop10.0\ArcToolbox\Toolboxes\Data Management Tools.tbx\CalculateField COMMAND ISSUED CalculateField Hydrort\_MSHv3\_2ndDraft\_edits Instructions4Van "[Instructions4Van] & " as is for now"" VB # INCLUDE IN LINEAGE WHEN EXPORTING METADATA No

**PROCESS** 

PROCESS NAME

DATE 2011-09-28 14:23:37 TOOL LOCATION C:\Program Files (x86)\ArcGIS\Desktop10.0\ArcToolbox\Toolboxes\Data Management Tools.tbx\CalculateField COMMAND ISSUED CalculateField Hydrort MSHv3 2ndDraft edits Instructions4Van "Review splice per ODFW request (check-in w/IDFG)" VB # INCLUDE IN LINEAGE WHEN EXPORTING METADATA No

PROCESS

#### PROCESS NAM

DATE 2011-09-28 15:12:21

TOOL LOCATION C:\Program Files (x86)\ArcGIS\Desktop10.0\ArcToolbox\Toolboxes\Data Management Tools.tbx\Append

COMMAND ISSUED<br>
Append Hydrort MSHv3 AddReplaceSept2011RemeasAtts Hydrort MSHv3a NO TEST "LocationID "LocationID" true true false 13 Text 0<br>
Append Hydrort MSHv3 AddReplaceSept2011RemeasAtts Hydrort MSHv3 AddReplaceSept201

0 ,First,#,D:\WorkSpace\Hydro\MSHv3\MSHv3.gdb\Hydrort\_MSHv3\_AddReplaceSept2011RemeasAtts,TRIBTONAME,-1,-1;TribFt "TribFt" true<br>true false 8 Double 0 0 ,First,#,D:\WorkSpace\Hydro\MSHv3\MSHv3.gdb\Hydrort MSHv3 AddReplaceSep

l;LocSubTypeID "LocSubTypeID" true true false 8 Double 0 0 ,First,#,D:\WorkSpace\Hydro\MSHv3<br>0.MSHv3.gdb\Hydrort\_MSHv3\_AddReplaceSept2011RemeasAtts,LOCSUBTYPE,-1,-1;PreviousName "PreviousName" true true false 50 Text 0<br>0 ,

\MSHV3).dob\Hydrort\_MSHV3).AdReplaceSept2011RemeasAtts,LLIDsrc,-1,-1;SrcUpDdate "ScupDate" true trave false 8 Text 0<br>
0 First,#,D:\WorkSpace\Hydro\MSHV3\MSHV3\MSHV3,ddNcytort\_MSHV3\_AdReplaceSept2011RemeasAtts,UpdDate,-1,-1

INCLUDE IN LINEAGE WHEN EXPORTING METADATA No

## PROCESS

PROCESS NAME DATE 2011-09-28 15:15:49

TOOL LOCATION C:\Program Files (x86)\ArcGIS\Desktop10.0\ArcToolbox\Toolboxes\Data Management Tools.tbx\CalculateField COMMAND ISSUED CalculateField Hydrort MSHv3a GeomSrc "ODFW (PNWHF 24k+)" VB # INCLUDE IN LINEAGE WHEN EXPORTING METADATA NO

## PROCESS

PROCESS NAME DATE 2011-09-28 15:16:09

TOOL LOCATION C:\Program Files (x86)\ArcGIS\Desktop10.0\ArcToolbox\Toolboxes\Data Management Tools.tbx\CalculateField COMMAND ISSUED CalculateField Hydrort MSHv3a MeasSrc "SN Lambert CC (NAD83) - Integer Ft" VB # INCLUDE IN LINEAGE WHEN EXPORTING METADATA No

## PROCESS

PROCESS NAME DATE 2011-09-28 15:16:38 TOOL LOCATION C:\Program Files (x86)\ArcGIS\Desktop10.0\ArcToolbox\Toolboxes\Data Management Tools.tbx\CalculateField COMMAND ISSUED CalculateField Hydrort MSHv3a SrcContact "JB" VB # INCLUDE IN LINEAGE WHEN EXPORTING METADATA No

## **PROCESS**

PROCESS NAME DATE 2011-09-28 15:17:06 TOOL LOCATION C:\Program Files (x86)\ArcGIS\Desktop10.0\ArcToolbox\Toolboxes\Data Management Tools.tbx\CalculateField COMMAND ISSUED CalculateField Hydrort\_MSHv3a CompilerID 5 VB # INCLUDE IN LINEAGE WHEN EXPORTING METADATA NO

## PROCESS

PROCESS NAME DATE 2011-09-28 15:17:27 TOOL LOCATION C:\Program Files (x86)\ArcGIS\Desktop10.0\ArcToolbox\Toolboxes\Data Management Tools.tbx\CalculateField COMMAND ISSUED CalculateField Hydrort\_MSHv3a Scale "24K+" VB # INCLUDE IN LINEAGE WHEN EXPORTING METADATA NO

## PROCESS

PROCESS NAME DATE 2011-09-28 15:17:39 TOOL LOCATION C:\Program Files (x86)\ArcGIS\Desktop10.0\ArcToolbox\Toolboxes\Data Management Tools.tbx\CalculateField COMMAND ISSUED CalculateField Hydrort\_MSHv3a GISDate 20110915 VB # INCLUDE IN LINEAGE WHEN EXPORTING METADATA No

## PROCESS

PROCESS NAME DATE 2011-09-28 15:18:06 TOOL LOCATION C:\Program Files (x86)\ArcGIS\Desktop10.0\ArcToolbox\Toolboxes\Data Management Tools.tbx\CalculateField COMMAND ISSUED CalculateField Hydrort\_MSHv3a GISNote "Added or replaced per ODFW 20110915" VB # INCLUDE IN LINEAGE WHEN EXPORTING METADATA No

## PROCESS

PROCESS NAME DATE 2011-09-28 15:18:19 TOOL LOCATION C:\Program Files (x86)\ArcGIS\Desktop10.0\ArcToolbox\Toolboxes\Data Management Tools.tbx\CalculateField COMMAND ISSUED CalculateField Hydrort\_MSHv3a State "OR" VB # INCLUDE IN LINEAGE WHEN EXPORTING METADATA No

PROCESS

PROCESS NAME DATE 2011-09-28 15:18:32 TOOL LOCATION C:\Program Files (x86)\ArcGIS\Desktop10.0\ArcToolbox\Toolboxes\Data Management Tools.tbx\CalculateField COMMAND ISSUED CalculateField Hydrort\_MSHv3a StateCode 41 VB # INCLUDE IN LINEAGE WHEN EXPORTING METADATA No **PROCESS** PROCESS NAME DATE 2011-09-28 15:52:09 TOOL LOCATION C:\Program Files (x86)\ArcGIS\Desktop10.0\ArcToolbox\Toolboxes\Data Management Tools.tbx\CalculateField COMMAND ISSUE CalculateField Hydrort\_MSHv3a GISDate "20110915" VB # INCLUDE IN LINEAGE WHEN EXPORTING METADATA No PROCESS PROCESS NAME DATE 2011-09-28 15:53:44 TOOL LOCATION C:\Program Files (x86)\ArcGIS\Desktop10.0\ArcToolbox\Toolboxes\Data Management Tools.tbx\CalculateField COMMAND ISSUED CalculateField Hydrort\_MSHv3a MeasSrc "SN Lambert CC (NAD83) - Integer Ft" VB # INCLUDE IN LINEAGE WHEN EXPORTING METADATA No PROCESS PROCESS NAME DATE 2011-09-28 15:55:18 TOOL LOCATION C:\Program Files (x86)\ArcGIS\Desktop10.0\ArcToolbox\Toolboxes\Data Management Tools.tbx\CalculateField COMMAND ISSUED CalculateField Hydrort MSHv3a SrcContact "VCH" VB # INCLUDE IN LINEAGE WHEN EXPORTING METADATA No **PROCESS** PROCESS NAME DATE 2011-09-28 15:55:37 TOOL LOCATION C:\Program Files (x86)\ArcGIS\Desktop10.0\ArcToolbox\Toolboxes\Data Management Tools.tbx\CalculateField COMMAND ISSUED CalculateField Hydrort\_MSHv3a CompilerID 6 VB # INCLUDE IN LINEAGE WHEN EXPORTING METADATA No PROCESS PROCESS NAME DATE 2011-09-28 16:02:33 TOOL LOCATION C:\Program Files (x86)\ArcGIS\Desktop10.0\ArcToolbox\Toolboxes\Data Management Tools.tbx\CalculateField COMMAND ISSUED CalculateField Hydrort\_MSHv3a Scale "24k+" VB # INCLUDE IN LINEAGE WHEN EXPORTING METADATA No PROCESS PROCESS NAME DATE 2011-09-28 16:03:01 TOOL LOCATION C:\Program Files (x86)\ArcGIS\Desktop10.0\ArcToolbox\Toolboxes\Data Management Tools.tbx\CalculateField COMMAND ISSUED CalculateField Hydrort\_MSHv3a GeomSrc "ODFW (Mixed Geom)" VB # INCLUDE IN LINEAGE WHEN EXPORTING METADATA NO PROCESS PROCESS NAME DATE 2011-09-28 16:04:51 TOOL LOCATION C:\Program Files (x86)\ArcGIS\Desktop10.0\ArcToolbox\Toolboxes\Data Management Tools.tbx\CalculateField COMMAND ISSUED CalculateField Hydrort\_MSHv3a CompilerID 8 VB # INCLUDE IN LINEAGE WHEN EXPORTING METADATA No PROCESS PROCESS NAME DATE 2011-09-28 16:05:19 TOOL LOCATION C:\Program Files (x86)\ArcGIS\Desktop10.0\ArcToolbox\Toolboxes\Data Management Tools.tbx\CalculateField COMMAND ISSUED CalculateField Hydrort\_MSHv3a SrcContact "DA" VB # INCLUDE IN LINEAGE WHEN EXPORTING METADATA No PROCESS PROCESS NAME DATE 2011-09-28 16:05:46 TOOL LOCATION C:\Program Files (x86)\ArcGIS\Desktop10.0\ArcToolbox\Toolboxes\Data Management Tools.tbx\CalculateField COMMAND ISSUED CalculateField Hydrort\_MSHv3a SrcUpdDate [GISDate] VB # INCLUDE IN LINEAGE WHEN EXPORTING METADATA No PROCESS PROCESS NAME DATE 2011-09-28 16:18:27 TOOL LOCATION C:\Program Files (x86)\ArcGIS\Desktop10.0\ArcToolbox\Toolboxes\Data Management Tools.tbx\CalculateField COMMAND ISSUED CalculateField Hydrort\_MSHv3a Scale "100k" VB # INCLUDE IN LINEAGE WHEN EXPORTING METADATA No PROCESS PROCESS NAME DATE 2011-09-28 16:19:31 TOOL LOCATION C:\Program Files (x86)\ArcGIS\Desktop10.0\ArcToolbox\Toolboxes\Data Management Tools.tbx\CalculateField COMMAND ISSUED CalculateField Hydrort MSHv3a State "OR" VB # INCLUDE IN LINEAGE WHEN EXPORTING METADATA No PROCESS PROCESS NAME DATE 2011-09-28 16:19:42

TOOL LOCATION C:\Program Files (x86)\ArcGIS\Desktop10.0\ArcToolbox\Toolboxes\Data Management Tools.tbx\CalculateField COMMAND ISSUED CalculateField Hydrort\_MSHv3a StateCode 41 VB # INCLUDE IN LINEAGE WHEN EXPORTING METADATA No PROCESS PROCESS NAME DATE 2011-09-28 16:20:59 TOOL LOCATION C:\Program Files (x86)\ArcGIS\Desktop10.0\ArcToolbox\Toolboxes\Data Management Tools.tbx\CalculateField COMMAND ISSUED CalculateField Hydrort MSHv3a SrcContact "VCH" VB # INCLUDE IN LINEAGE WHEN EXPORTING METADATA No PROCESS PROCESS NAME DATE 2011-09-28 16:21:09 TOOL LOCATION C:\Program Files (x86)\ArcGIS\Desktop10.0\ArcToolbox\Toolboxes\Data Management Tools.tbx\CalculateField COMMAND ISSUED CalculateField Hydrort\_MSHv3a CompilerID 6 VB # INCLUDE IN LINEAGE WHEN EXPORTING METADATA NO PROCESS PROCESS NAME DATE 2011-09-28 16:22:06 TOOL LOCATION C:\Program Files (x86)\ArcGIS\Desktop10.0\ArcToolbox\Toolboxes\Data Management Tools.tbx\CalculateField COMMAND ISSUED CalculateField Hydrort\_MSHv3a SrcUpdDate "20110301" VB # INCLUDE IN LINEAGE WHEN EXPORTING METADATA No **PROCESS** PROCESS NAME DATE 2011-09-28 16:22:29 TOOL LOCATION C:\Program Files (x86)\ArcGIS\Desktop10.0\ArcToolbox\Toolboxes\Data Management Tools.tbx\CalculateField COMMAND ISSUED CalculateField Hydrort\_MSHv3a GeomSrc "ODFW (Mixed Geom)" VB # INCLUDE IN LINEAGE WHEN EXPORTING METADATA No PROCESS PROCESS NAME DATE 2011-09-28 16:22:44 TOOL LOCATION C:\Program Files (x86)\ArcGIS\Desktop10.0\ArcToolbox\Toolboxes\Data Management Tools.tbx\CalculateField COMMAND ISSUED CalculateField Hydrort\_MSHv3a Scale "24k+" VB # INCLUDE IN LINEAGE WHEN EXPORTING METADATA No PROCESS PROCESS NAME DATE 2011-12-15 11:02:22 TOOL LOCATION C:\Program Files (x86)\ArcGIS\Desktop10.0\ArcToolbox\Toolboxes\Data Management Tools.tbx\CalculateField COMMAND ISSUED CalculateField "Hydrort MSHv3 (Final For LocXing)" Name "Bear Creek" VB # INCLUDE IN LINEAGE WHEN EXPORTING METADATA NO PROCESS PROCESS NAME DATE 2011-12-15 11:03:25 TOOL LOCATION C:\Program Files (x86)\ArcGIS\Desktop10.0\ArcToolbox\Toolboxes\Data Management Tools.tbx\CalculateField COMMAND ISSUED CalculateField "Hydrort\_MSHv3 (Final For LocXing)" PreviousName "Bear Creek then Chaparral Creek then back to Bear Creek<br>(PNWHF/GNIS error)" VB # INCLUDE IN LINEAGE WHEN EXPORTING METADATA No PROCESS PROCESS NAME DATE 2011-12-15 11:03:46 TOOL LOCATION C:\Program Files (x86)\ArcGIS\Desktop10.0\ArcToolbox\Toolboxes\Data Management Tools.tbx\CalculateField COMMAND ISSUED CalculateField "Hydrort\_MSHv3 (Final For LocXing)" PreviousName " Chaparral Creek (PNWHF/GNIS error)" VB # INCLUDE IN LINEAGE WHEN EXPORTING METADATA NO **PROCESS** PROCESS NAME DATE 2011-12-15 11:04:00 TOOL LOCATION C:\Program Files (x86)\ArcGIS\Desktop10.0\ArcToolbox\Toolboxes\Data Management Tools.tbx\CalculateField COMMAND ISSUED CalculateField "Hydrort\_MSHv3 (Final For LocXing)" PreviousName " Chaparral Creek (PNWHF/GNIS error?)" VB # INCLUDE IN LINEAGE WHEN EXPORTING METADATA No PROCESS PROCESS NAME DATE 2012-09-18 13:57:48 TOOL LOCATION C:\Program Files (x86)\ArcGIS\Desktop10.0\ArcToolbox\Toolboxes\Data Management Tools.tbx\CalculateField COMMAND ISSUED CalculateField Hydrort MSHv3 web GISNote "TribToName Changed back to Cronin Creek from Cornin Creek (per ODFW @v4)" VB # INCLUDE IN LINEAGE WHEN EXPORTING METADATA No PROCESS PROCESS NAME DATE 2012-09-18 13:58:00 TOOL LOCATION C:\Program Files (x86)\ArcGIS\Desktop10.0\ArcToolbox\Toolboxes\Data Management Tools.tbx\CalculateField COMMAND ISSUED CalculateField Hydrort MSHv3 web GISNote "TribToName Changed back to Cronin Creek from Cornin Creek (per ODFW @v3.1)" VB # INCLUDE IN LINEAGE WHEN EXPORTING METADATA NO PROCESS PROCESS NAME

DATE 2012-09-18 13:58:49

TOOL LOCATION C:\Program Files (x86)\ArcGIS\Desktop10.0\ArcToolbox\Toolboxes\Data Management Tools.tbx\CalculateField

**COMMAND ISSUED** CalculateField Hydrort MSHv3 web Instructions4Van "namechange" VB # INCLUDE IN LINEAGE WHEN EXPORTING METADATA No PROCESS PROCESS NAME DATE 2012-09-18 13:59:07 TOOL LOCATION C:\Program Files (x86)\ArcGIS\Desktop10.0\ArcToolbox\Toolboxes\Data Management Tools.tbx\CalculateField COMMAND ISSUE CalculateField Hydrort MSHv3 web GISDate "20120801" VB # INCLUDE IN LINEAGE WHEN EXPORTING METADATA No PROCESS PROCESS NAME DATE 2012-09-18 13:59:51 TOOL LOCATION C:\Program Files (x86)\ArcGIS\Desktop10.0\ArcToolbox\Toolboxes\Data Management Tools.tbx\CalculateField COMMAND ISSUED CalculateField Hydrort\_MSHv3\_web Name "Cronin Creek" VB # INCLUDE IN LINEAGE WHEN EXPORTING METADATA No PROCESS PROCESS NAME DATE 2012-09-18 14:00:29 TOOL LOCATION C:\Program Files (x86)\ArcGIS\Desktop10.0\ArcToolbox\Toolboxes\Data Management Tools.tbx\CalculateField COMMAND ISSUED CalculateField Hydrort\_MSHv3\_web GISNote "Namechange from Cornin Creek to Cronin Creek (per ODFW@v3.1)" VB # INCLUDE IN LINEAGE WHEN EXPORTING METADATA No **PROCESS** PROCESS NAME DATE 2012-09-18 14:00:43 TOOL LOCATION C:\Program Files (x86)\ArcGIS\Desktop10.0\ArcToolbox\Toolboxes\Data Management Tools.tbx\CalculateField COMMAND ISSUED CalculateField Hydrort\_MSHv3\_web GISDate "20120801" VB # INCLUDE IN LINEAGE WHEN EXPORTING METADATA No **PROCESS** PROCESS NAME DATE 2012-09-18 14:01:00 TOOL LOCATION C:\Program Files (x86)\ArcGIS\Desktop10.0\ArcToolbox\Toolboxes\Data Management Tools.tbx\CalculateField COMMAND ISSUED CalculateField Hydrort\_MSHv3\_web Instructions4Van "namechange" VB # INCLUDE IN LINEAGE WHEN EXPORTING METADATA No PROCESS PROCESS NAME DATE 2012-09-18 14:03:29 TOOL LOCATION C:\Program Files (x86)\ArcGIS\Desktop10.0\ArcToolbox\Toolboxes\Data Management Tools.tbx\CalculateField COMMAND ISSUED CalculateField Hydrort\_MSHv3\_web TribToName "Cronin Creek" VB # INCLUDE IN LINEAGE WHEN EXPORTING METADATA NO PROCESS PROCESS NAME DATE 2012-09-18 14:03:56 TOOL LOCATION C:\Program Files (x86)\ArcGIS\Desktop10.0\ArcToolbox\Toolboxes\Data Management Tools.tbx\CalculateField COMMAND ISSUED CalculateField Hydrort\_MSHv3\_web GISDate "20120801" VB # INCLUDE IN LINEAGE WHEN EXPORTING METADATA No PROCESS PROCESS NAME DATE 2012-09-18 14:04:45 TOOL LOCATION C:\Program Files (x86)\ArcGIS\Desktop10.0\ArcToolbox\Toolboxes\Data Management Tools.tbx\CalculateField COMMAND ISSUED CalculateField Hydrort\_MSHv3\_web GISNote "TribToName changed from Cornin Creek to Cronin Creek (per ODFW@v3.1)" VB # INCLUDE IN LINEAGE WHEN EXPORTING METADATA No PROCESS PROCESS NAME DATE 2012-09-18 14:05:02 TOOL LOCATION C:\Program Files (x86)\ArcGIS\Desktop10.0\ArcToolbox\Toolboxes\Data Management Tools.tbx\CalculateField COMMAND ISSUED CalculateField Hydrort\_MSHv3\_web Instructions4Van "namechange" VB # INCLUDE IN LINEAGE WHEN EXPORTING METADATA No PROCESS PROCESS NAME DATE 2012-09-18 14:09:52 TOOL LOCATION C:\Program Files (x86)\ArcGIS\Desktop10.0\ArcToolbox\Toolboxes\Data Management Tools.tbx\CalculateField COMMAND ISSUED CalculateField Hydrort\_MSHv3\_web Instructions4Van "namechange" VB # INCLUDE IN LINEAGE WHEN EXPORTING METADATA No PROCESS PROCESS NAME DATE 2012-09-18 14:10:57 TOOL LOCATION C:\Program Files (x86)\ArcGIS\Desktop10.0\ArcToolbox\Toolboxes\Data Management Tools.tbx\CalculateField COMMAND ISSUED CalculateField Hydrort\_MSHv3\_web Instructions4Van "namechange" VB # INCLUDE IN LINEAGE WHEN EXPORTING METADATA No PROCESS PROCESS NAME DATE 2012-09-18 14:50:57 TOOL LOCATION C:\Program Files (x86)\ArcGIS\Desktop10.0\ArcToolbox\Toolboxes\Data Management Tools.tbx\CalculateField COMMAND ISSUED CalculateField Hydrort\_MSHv3\_web Instructions4Van "remove to replace" VB #

INCLUDE IN LINEAGE WHEN EXPORTING METADATA NO

## PROCESS

PROCESS NAME DATE 2012-09-18 14:55:14 TOOL LOCATION C:\Program Files (x86)\ArcGIS\Desktop10.0\ArcToolbox\Toolboxes\Data Management Tools.tbx\CalculateField COMMAND ISSUED CalculateField Hydrort\_MSHv3\_web Instructions4Van "remove to replace" VB # INCLUDE IN LINEAGE WHEN EXPORTING METADATA No

## PROCESS

PROCESS NAME DATE 2012-09-18 14:58:29 TOOL LOCATION C:\Program Files (x86)\ArcGIS\Desktop10.0\ArcToolbox\Toolboxes\Data Management Tools.tbx\CalculateField COMMAND ISSUED CalculateField Hydrort\_MSHv3\_web Instructions4Van "remove to replace" VB # INCLUDE IN LINEAGE WHEN EXPORTING METADATA No PROCESS

## PROCESS NAME

DATE 2012-09-18 15:23:48 TOOL LOCATION C:\Program Files (x86)\ArcGIS\Desktop10.0\ArcToolbox\Toolboxes\Data Management Tools.tbx\CalculateField COMMAND ISSUED CalculateField Hydrort MSHv3 web Instructions4Van "remove to replace" VB # INCLUDE IN LINEAGE WHEN EXPORTING METADATA No

### PROCESS

PROCESS NAME DATE 2012-09-18 16:02:42 TOOL LOCATION C:\Program Files (x86)\ArcGIS\Desktop10.0\ArcToolbox\Toolboxes\Data Management Tools.tbx\CalculateField COMMAND ISSUED CalculateField Hydrort MSHv3 web Instructions4Van "remove to replace" VB # INCLUDE IN LINEAGE WHEN EXPORTING METADATA No

## PROCESS

PROCESS NAME DATE 2012-09-18 16:03:23 TOOL LOCATION C:\Program Files (x86)\ArcGIS\Desktop10.0\ArcToolbox\Toolboxes\Data Management Tools.tbx\CalculateField COMMAND ISSUED CalculateField Hydrort MSHv3 web Instructions4Van "remove to replace" VB # INCLUDE IN LINEAGE WHEN EXPORTING METADATA No

## PROCESS

PROCESS NAME DATE 2012-09-18 16:04:33 TOOL LOCATION C:\Program Files (x86)\ArcGIS\Desktop10.0\ArcToolbox\Toolboxes\Data Management Tools.tbx\CalculateField COMMAND ISSUED CalculateField Hydrort MSHv3 web Instructions4Van "remove to replace" VB # INCLUDE IN LINEAGE WHEN EXPORTING METADATA No

## PROCESS

PROCESS NAME DATE 2012-09-18 16:08:19 TOOL LOCATION C:\Program Files (x86)\ArcGIS\Desktop10.0\ArcToolbox\Toolboxes\Data Management Tools.tbx\CalculateField COMMAND ISSUED CalculateField Hydrort MSHv3 web Instructions4Van "remove to replace" VB # INCLUDE IN LINEAGE WHEN EXPORTING METADATA NO

## PROCESS

PROCESS NAME DATE 2012-09-18 16:09:00 TOOL LOCATION C:\Program Files (x86)\ArcGIS\Desktop10.0\ArcToolbox\Toolboxes\Data Management Tools.tbx\CalculateField COMMAND ISSUED CalculateField Hydrort\_MSHv3\_web Instructions4Van "remove to replace" VB # INCLUDE IN LINEAGE WHEN EXPORTING METADATA No

## **PROCESS**

PROCESS NAME DATE 2012-09-18 16:12:03 TOOL LOCATION C:\Program Files (x86)\ArcGIS\Desktop10.0\ArcToolbox\Toolboxes\Data Management Tools.tbx\CalculateField COMMAND ISSUED CalculateField Hydrort\_MSHv3\_web Instructions4Van "remove to replace" VB # INCLUDE IN LINEAGE WHEN EXPORTING METADATA No

## PROCESS

PROCESS NAME DATE 2012-09-18 16:13:31 TOOL LOCATION C:\Program Files (x86)\ArcGIS\Desktop10.0\ArcToolbox\Toolboxes\Data Management Tools.tbx\CalculateField COMMAND ISSUED CalculateField Hydrort\_MSHv3\_web Instructions4Van "remove to replace" VB # INCLUDE IN LINEAGE WHEN EXPORTING METADATA No

## PROCESS

PROCESS NAME DATE 2012-09-18 16:14:26 TOOL LOCATION C:\Program Files (x86)\ArcGIS\Desktop10.0\ArcToolbox\Toolboxes\Data Management Tools.tbx\CalculateField COMMAND ISSUED CalculateField Hydrort\_MSHv3\_web Instructions4Van "remove to replace" VB # INCLUDE IN LINEAGE WHEN EXPORTING METADATA No

## PROCESS

PROCESS N DATE 2012-09-18 16:19:41 TOOL LOCATION C:\Program Files (x86)\ArcGIS\Desktop10.0\ArcToolbox\Toolboxes\Data Management Tools.tbx\CalculateField **COMMAND ISSUE** CalculateField Hydrort MSHv31 GISNote "To be replaced w/new geom perODFW@3.1" VB # INCLUDE IN LINEAGE WHEN EXPORTING METADATA No

PROCESS PROCESS NAME DATE 2012-09-18 16:20:12 TOOL LOCATION C:\Program Files (x86)\ArcGIS\Desktop10.0\ArcToolbox\Toolboxes\Data Management Tools.tbx\CalculateField COMMAND ISSUED CalculateField Hydrort\_MSHv31 Instructions4Van "remove to replace @ 3.1" VB # INCLUDE IN LINEAGE WHEN EXPORTING METADATA NO PROCESS PROCESS NAME DATE 2012-09-18 16:28:52 TOOL LOCATION C:\Program Files (x86)\ArcGIS\Desktop10.0\ArcToolbox\Toolboxes\Data Management Tools.tbx\Append COMMAND ISSUED Append ODFW\_AddOrReplaceStreams Hydrort\_MSHv31 NO\_TEST "LocationID "LocationID" true true false 13 Text 0 0 ,First,#;Name "Name" true true false 100 Text 0 0 ,First,#,D:\WorkSpace\StreamNetPublish\_201209<br>\ODFWHydroDataSubmissionAugust2012.gdb\ODFWHydroDataSubmissionAugust2012.gdb\ODFW\_AddOrReplaceStreams,WC\_GNIS\_NM,-1,-1;GNIS\_ID\_ "GNIS ID" true true false 10 Text 0 0 ,First,#,D:\WorkSpace\StreamNetPublish\_201209<br>\ODEWHydroDataSubmissionAugust2012.gdb\ODEWHydroDataSubmissionAugust2012.gdb\ODEW\_AddOrReplaceStreams,WC\_GNIS\_NR,-1,-<br>1;GNIS\_Name "GNIS\_Na \ODFWHydroDataSubmissionAugust2012.gdb\ODFWHydroDataSubmissionAugust2012.gdb\ODFW\_AddOrReplaceStreams,TRIBID,-1,-1;TribToName "TribToName" true true false 60 Text 0 0 ,First,#,D:\WorkSpace\StreamNetPublish\_201209<br>\ODFWHydroDataSubmissionAugust2012.gdb\ODFWHydroDataSubmissionAugust2012.gdb\ODFW\_AddOrReplaceStreams,TRIBTONAME,-1,-1;TribFt "TribFt" true true false 8 Double 0 0 ,First,#,D:\WorkSpace\StreamNetPublish\_201209<br>\ODFWHydroDataSubmissionAugust2012.gdb\ODFWHydroDataSubmissionAugust2012.gdb\ODFW\_AddOrReplaceStreams,TRIBFT,-1,-1;LocSubTypeID<br>"LocSubTyp l;PreviousName "PreviousName" true true false 50 Text 0 0 ,First,#;PrevMaxMeas "PrevMaxMeas" true true false 8 Double 0<br>0 ,First,#;MaxMeasDif "MaxMeasDif" true true false 8 Double 0 0 ,First,#;GeomSrc "GeomSrc" true true 0 , First, #, D:\WorkSpace\StreamNetPublish 201209<br>
(\DFWHydroDataSubmissionAugust2012.gdb\ODFWW4droDataSubmissionAugust2012.gdb\ODFW AddOrReplaceStreams,LLIDsrc,-1,-1;SrcUpdDate<br>
"SrcUpdDate" true true false 8 Text 0 0 ,F \ODFWHydroDataSubmissionAugust2012.gdb\ODFWHydroDataSubmissionAugust2012.gdb\ODFW\_AddOrReplaceStreams,instruction,-1,- 1;Shape\_Length "Shape\_Length" false true true 8 Double 0 0 ,First,#,D:\WorkSpace\StreamNetPublish\_201209 \ODFWHydroDataSubmissionAugust2012.gdb\ODFWHydroDataSubmissionAugust2012.gdb\ODFW\_AddOrReplaceStreams,Shape\_Length,-1,-1" # INCLUDE IN LINEAGE WHEN EXPORTING METADATA NO PROCESS PROCESS NAME DATE 2012-09-18 16:57:34 TOOL LOCATION C:\Program Files (x86)\ArcGIS\Desktop10.0\ArcToolbox\Toolboxes\Data Management Tools.tbx\CalculateField COMMAND ISSUED CalculateField Hydrort\_MSHv31 LengthFt 30896 VB # INCLUDE IN LINEAGE WHEN EXPORTING METADATA NO PROCESS PROCESS NAME DATE 2012-09-18 17:03:35 TOOL LOCATION C:\Program Files (x86)\ArcGIS\Desktop10.0\ArcToolbox\Toolboxes\Data Management Tools.tbx\CalculateField COMMAND ISSUED CalculateField Hydrort MSHv31 GISDate 20120918 VB # INCLUDE IN LINEAGE WHEN EXPORTING METADATA No PROCESS PROCESS NAM DATE 2012-09-18 17:05:59 TOOL LOCATION C:\Program Files (x86)\ArcGIS\Desktop10.0\ArcToolbox\Toolboxes\Data Management Tools.tbx\CalculateField COMMAND ISSUED CalculateField Hydrort\_MSHv31 GISNote ""Feature was " &[Instructions4Van]& "at 3.1 per ODFW"" VB # INCLUDE IN LINEAGE WHEN EXPORTING METADATA No PROCESS PROCESS N DATE 2012-09-18 17:06:26 TOOL LOCATION C:\Program Files (x86)\ArcGIS\Desktop10.0\ArcToolbox\Toolboxes\Data Management Tools.tbx\CalculateField COMMAND ISSUE CalculateField Hydrort\_MSHv31 GISNote ""Feature was " &[Instructions4Van]& " at 3.1 per ODFW"" VB # INCLUDE IN LINEAGE WHEN EXPORTING METADATA No PROCESS PROCESS NAME DATE 2012-09-18 17:06:45 TOOL LOCATION C:\Program Files (x86)\ArcGIS\Desktop10.0\ArcToolbox\Toolboxes\Data Management Tools.tbx\CalculateField COMMAND ISSUE CalculateField Hydrort\_MSHv31 GISDate 20120801 VB # INCLUDE IN LINEAGE WHEN EXPORTING METADATA No **PROCESS** PROCESS NAME DATE 2012-09-18 17:12:21 TOOL LOCATION C:\Program Files (x86)\ArcGIS\Desktop10.0\ArcToolbox\Toolboxes\Data Management Tools.tbx\Append COMMAND ISSUED Append ODFW\_AddOrReplaceStreams Hydrort\_MSHv31 NO\_TEST "LocationID "LocationID" true true false 13 Text 0 0 ,First,#,D:\WorkSpace\StreamNetPublish\_201209 \ODFWHydroDataSubmissionAugust2012.gdb\ODFWHydroDataSubmissionAugust2012.gdb\ODFW\_AddOrReplaceStreams,WC\_LLID\_NR,-1,-1;Name<br>"Name" true true false 100 Text 0 0 ,First,#,D:\WorkSpace\StreamNetPublish\_201209 \ODFWHydroDataSubmissionAugust2012.gdb\ODFWHydroDataSubmissionAugust2012.gdb\ODFW\_AddOrReplaceStreams,WC\_GNIS\_NM,-1,-1;GNIS\_ID

\ODFWHydroDataSubmissionAugust2012.gdb\ODFWHydroDataSubmissionAugust2012.gdb\ODFW\_AddOrReplaceStreams,WC\_GNIS\_NR,-1, l;GNIS\_Name "GNIS\_Name" true true false 65 Text 0 0 ,First,#,D:\WorkSpace\StreamNetPublish\_201209<br>\ODFWHydroDataSubmissionAugust2012.gdb\ODFWHydroDataSubmissionAugust2012.gdb\ODFW\_AddOrReplaceStreams,WC\_GNIS\_NM,-1,-1;Lengt \ODFWHydroDataSubmissionAugust2012.gdb\ODFWHydroDataSubmissionAugust2012.gdb\ODFW\_AddOrReplaceStreams,TRIBID,-1,-1;TribToName<br>"TribToName" true true false 60 Text 0 0 ,First,#,D:\WorkSpace\StreamNetPublish\_201209<br>\ODFWHydr "TribFt" true true false 8 Double 0 0 ,First,#,D:\WorkSpace\StreamNetPublish\_201209<br>\ODFWHydroDataSubmissionAugust2012.gdb\ODFWHydroDataSubmissionAugust2012.gdb\ODFW\_AddOrReplaceStreams,TRIBFT,-1,-1;LocSubTypeID "LocSubTypeID" true true false 8 Double 0 0 ,First,#,D:\WorkSpace\StreamNetPublish\_201209<br>\ODFWHydroDataSubmissionAugust2012.gdb\ODFWHydroDataSubmissionAugust2012.gdb\ODFW\_AddOrReplaceStreams,LOCSUBTYPE,-1,-<br>1;PreviousName 0 ,First,#,D:\WorkSpace\StreamNetPublish\_201209<br>\ODFWHydroDataSubmissionAugust2012.gdb\ODFWHydroDataSubmissionAugust2012.gdb\ODFW\_AddOrReplaceStreams,line\_src,-1,-1;MeasSrc<br>"MeasSrc" true true false 50 Text 0 0 ,First,#;LL 0 ,First,#,D:\WorkSpace\StreamNetPublish\_201209 \ODFWHydroDataSubmissionAugust2012.gdb\ODFWHydroDataSubmissionAugust2012.gdb\ODFW\_AddOrReplaceStreams,LLIDsrc,-1,-1;SrcUpdDate<br>"SrcUpdDate" true true false 8 Text 0 0 ,First,#,D:\WorkSpace\StreamNetPublish\_201209 \ODFWHydroDataSubmissionAugust2012.gdb\ODFWHydroDataSubmissionAugust2012.gdb\ODFW\_AddOrReplaceStreams,UpdDate,-1,-1;SrcContact<br>"SrcContact" true true false 50 Text 0 0,First,#;CompilerID "CompilerID" true true false 2 Shor \ODFWHydroDataSubmissionAugust2012.gdb\ODFWHydroDataSubmissionAugust2012.gdb\ODFW\_AddOrReplaceStreams,instruction,-1,-<br>1;Shape Length "Shape Length" false true true 8 Double 0 0 ,First,#,D:\WorkSpace\StreamNetPublish 20120 \ODFWHydroDataSubmissionAugust2012.gdb\ODFWHydroDataSubmissionAugust2012.gdb\ODFW\_AddOrReplaceStreams,Shape\_Length,-1,-1" # INCLUDE IN LINEAGE WHEN EXPORTING METADATA No PROCESS PROCESS NAME DATE 2012-09-18 17:15:07 TOOL LOCATION C:\Program Files (x86)\ArcGIS\Desktop10.0\ArcToolbox\Toolboxes\Data Management Tools.tbx\CalculateField COMMAND ISSUED CalculateField Hydrort\_MSHv31 Instructions4Van "[Instructions4Van] & " @ v3.1 per ODFW"" VB # INCLUDE IN LINEAGE WHEN EXPORTING METADATA NO **PROCESS** PROCESS NAME DATE 2012-09-18 17:15:25 TOOL LOCATION C:\Program Files (x86)\ArcGIS\Desktop10.0\ArcToolbox\Toolboxes\Data Management Tools.tbx\CalculateField COMMAND ISSUED CalculateField Hydrort\_MSHv31 GISNote "[Instructions4Van] & " @ v3.1 per ODFW"" VB # INCLUDE IN LINEAGE WHEN EXPORTING METADATA NO **PROCESS** PROCESS NAME DATE 2012-09-18 17:15:39 TOOL LOCATION C:\Program Files (x86)\ArcGIS\Desktop10.0\ArcToolbox\Toolboxes\Data Management Tools.tbx\CalculateField COMMAND ISSUED CalculateField Hydrort\_MSHv31 GISDate 20120801 VB # INCLUDE IN LINEAGE WHEN EXPORTING METADATA NO PROCESS PROCESS NAME DATE 2012-09-18 17:16:00 TOOL LOCATION C:\Program Files (x86)\ArcGIS\Desktop10.0\ArcToolbox\Toolboxes\Data Management Tools.tbx\CalculateField COMMAND ISSUED CalculateField Hydrort\_MSHv31 SrcContact "JB" VB # INCLUDE IN LINEAGE WHEN EXPORTING METADATA NO PROCESS PROCESS NAME DATE 2012-09-18 17:16:22 TOOL LOCATION C:\Program Files (x86)\ArcGIS\Desktop10.0\ArcToolbox\Toolboxes\Data Management Tools.tbx\CalculateField COMMAND **ISSUED** CalculateField Hydrort MSHv31 CompilerID 5 VB # INCLUDE IN LINEAGE WHEN EXPORTING METADATA NO PROCESS PROCESS NAME DATE 2012-09-18 17:16:45 TOOL LOCATION C:\Program Files (x86)\ArcGIS\Desktop10.0\ArcToolbox\Toolboxes\Data Management Tools.tbx\CalculateField **COMMAND ISSUED** CalculateField Hydrort MSHv31 MeasSrc "SN Lambert CC (NAD83) - Integer Ft" VB # INCLUDE IN LINEAGE WHEN EXPORTING METADATA No PROCESS PROCESS NAME DATE 2012-09-19 10:49:39 TOOL LOCATION c:\program files (x86)\arcgis\desktop10.0\ArcToolbox\Toolboxes\Data Management Tools.tbx\Append COMMAND ISSUED<br>Append Hydrort MSHv31 RemovedFeatruesAt31 VCHPrepped Hydrort MSHv31 NO TEST "LocationID "LocationID" true true false 13 Text 0 Append Hydrort\_MSHv31\_RemovedFeatruesAt31\_VCHPrepped Hydrort\_MSHv31 NO\_TEST "LocationID "LocationID" true true false 13 Text 0<br>0.pirst,#,D:\WorkSpace\StreamNetPublish\_201209\SNLocMaster.gdb\Hydrort\_MSHv31\_RemovedFeatruesAt

"GNIS\_ID" true true false 10 Text 0 0 ,First,#,D:\WorkSpace\StreamNetPublish\_201209

1;TribFt "TribFt" true true false 8 Double 0 0 ,First,#,D:\WorkSpace\StreamNetPublish\_201209 \SNLocMaster.gdb\Hydrort\_MSHv31\_RemovedFeatruesAt31\_VCHPrepped,TribFt,-1,-1;LocSubTypeID "LocSubTypeID" true true false 8<br>Double 0 0 ,First,#,D:\WorkSpace\StreamNetPublish\_201209<br>\SNLocMaster.gdb\Hydrort\_MSHv31\_RemovedFeat \SNLocMaster.gdb\Hydrort\_MSHv31\_RemovedFeatruesAt31\_VCHPrepped,PreviousName,-1,-1;PrevMaxMeas "PrevMaxMeas" true true false 8 Double 0 0 ,First,#,D:\WorkSpace\StreamNetPublish\_201209<br>\SNLocMaster.gdb\Hydrort\_MSHv31\_RemovedFeatruesAt3l\_VCHPrepped,PrevMaxMeas,-1,-1;MaxMeasDif "MaxMeasDif" true true false 8<br>Double 0 0 ,First,#,D:\WorkSpace\StreamNet \SNLocMaster.gdb\Hydrort\_MSHV3l\_RemovedFeatruesAt3l\_VCHPrepped,MaxMeasDif,-1,-1;GeomScr" true true false 20 Text 0<br>0,First,#p:\WorkSpace\StreamNetPublish\_201209\SNLocMaster.gdb\Hydrort\_MSHv3l\_RemovedFeatruesAt3l\_VCHPrepped \SNLocMaster.gdb\Hydrort\_MSHv31\_RemovedFeatruesAt31\_VCHPrepped,CountyCode,-1,-1;NPCC\_ProvinceID "NPCC\_ProvinceID" true true<br>false 2 Short 0 0 ,First,#,D:\WorkSpace\StreamNetPublish\_201209<br>\SNLocMaster.gdb\Hydrort\_MSHv31\_Re true true false 2 Short 0 0 ,First,#,D:\WorkSpace\StreamNetPublish\_201209<br>\SNLocMaster.gdb\Hydrort MSHv31 RemovedFeatruesAt31 VCHPrepped,NPCC Subbasin2001ID,-1,-1;SN Region2001 "SN Region2001" true true false 2 Short 0 0 ,First,#,D:\WorkSpace\StreamNetPublish\_201209<br>\SNLoCMaster.gdb\Hydrort\_MSHv31\_RemovedFeatruesAt31\_VCHPrepped,SN\_Region2001,-1,-1;HUC\_2 "HUC\_2" true true false 2 Text 0<br>0 ,First,#,D:\WorkSpace\StreamN \SNLocMaster.gdb\Hydrort\_MSHv31\_RemovedFeatruesAt31\_VCHPrepped,HUC\_4,-1,-1;HUC\_6 "HUC\_6" true frue false 6 Text 0<br>0 ,First,#,D:\WorkSpace\StreamNetPublish\_201209\SNLocMaster.gdb\Hydrort\_MSHv31\_RemovedFeatruesAt31\_VCHPreppe \SNLocMaster.gdb\Hydrort\_MSHv31\_RemovedFeatruesAt31\_VCHPrepped,HUC\_8,-1,-1;HUC\_10 "HUC\_10" true true false 10 Text 0<br>0 ,First,#,D:\WorkSpace\StreamNetPublish\_201209\SNLoCMaster.gdb\Hydrort\_MSHv31\_RemovedFeatruesAt31\_VCHPre true 8 Double 0 0 ,First,#,D:\WorkSpace\StreamNetPublish\_201209<br>\SNLocMaster.gdb\Hydrort MSHv31 RemovedFeatruesAt31 VCHPrepped,SHAPE Length,-1,-1" # INCLUDE IN LINEAGE WHEN EXPORTING METADATA No PROCESS PROCESS NAME DATE 2012-09-19 11:01:43 TOOL LOCATION C:\Program Files (x86)\ArcGIS\Desktop10.0\ArcToolbox\Toolboxes\Data Management Tools.tbx\CalculateField COMMAND ISSUED CalculateField Hydrort\_MSHv31 LengthFt "Int ( [Shape\_Length] )" VB # INCLUDE IN LINEAGE WHEN EXPORTING METADATA No PROCESS PROCESS NAME DATE 2012-09-19 11:28:25 TOOL LOCATION c:\program files (x86)\arcgis\desktop10.0\ArcToolbox\Toolboxes\Data Management Tools.tbx\Append .<br>Append MFWP AddNew 20120817 VCH Hydrort MSHv31 NO TEST "LocationID "LocationID" true true false 13 Text 0 Append MFWP\_AddNew\_20120817\_VCH Hydrort\_MSHv31 NO\_TEST "LocationID "LocationID" true false 13 Text 0<br>0 , First,#,D:\NorkSpace\StreamNetPublish\_201209\SNLocMaster.gdb\MFWP\_AddNew\_20120817\_VCH,LID,-1,-1,RName "Name" true fal 0 ,First,#,D:\WorkSpace\StreamNetPublish\_201209\SNLocMaster.gdb\MFWP\_AddNew\_20120817\_VCH,TribToName,-1,-1;TribFt "TribFt" true<br>true false 8 Double 0 0 ,First,#,D:\WorkSpace\StreamNetPublish 201209\SNLocMaster.gdb\MFWP AddN 1;LocSubTypeID "LocSubTypeID" true true false 8 Double 0 0 ,First,#,D:\WorkSpace\StreamNetPublish\_201209<br>\SNLocMaster.gdb\MFWP\_AddNew\_20120817\_VCH,LocSubTypeID,-1,-1;PreviousName" true true false 50 Text 0<br>0 ,First,#,D:\Wo 0 ,First,#,D:\WorkSpace\StreamNetPublish\_201209\SNLocMaster.gdb\MFWP\_AddNew\_20120817\_VCH,MaxMeasDif,-1,-1;GeomSrc "GeomSrc"<br>true true false 20 Text 0 0 ,First,#,D:\WorkSpace\StreamNetPublish\_201209\SNLocMaster.gdb\MFWP\_Add true true false 20 Text 0 0 ,First,#,D:\WorkSpace\StreamNetPublish\_201209\SNLocMaster.gdb\MFWP\_AddNew\_20120817\_VCH,GeomSrc,-1,-<br>1;MeasSrc "MeasSrc" true true false 50 Text 0 0 ,First,#,D:\WorkSpace\StreamNetPublish\_201209<br> 1,-1;SrcContact "SrcContact" true true false 50 Text 0 0 ,First,#,D:\WorkSpace\StreamNetPublish\_201209 \SNLocMaster.gdb\MFWP\_AddNew\_20120817\_VCH,SrcContact,-1,-1;CompilerID "CompilerID" true true false 2 Short 0

0 ,First,#,D:\WorkSpace\StreamNetPublish\_201209\SNLocMaster.gdb\MFWP\_AddNew\_20120817\_VCH,CompilerID,-1,-1;Scale "Scale" true<br>true false 10 Text 0 0 ,First,#,D:\WorkSpace\StreamNetPublish\_201209\SNLocMaster.gdb\MFWP\_AddNew\_

0 , First,#,D:\WorkSpace\StreamNetPublish\_201209\SNLocMaster.gdb\MFWP\_AddNew\_20120817\_VCH,GISDate,-1,-1;GISNote"true<br>false 100 Text 0 0 ,First,#,D:\WorkSpace\StreamNetPublish\_201209\SNLocMaster.gdb\MFWP\_AddNew\_20120817\_VCH

0 ,First,#,D:\WorkSpace\StreamNetPublish\_201209\SNLocMaster.gdb\MFWP\_AddNew\_20120817\_VCH,SN\_Region2001,-1,-1;HUC\_2 "HUC\_2" true<br>true false 2 Text 0 0 ,First,#,D:\WorkSpace\StreamNetPublish\_201209\SNLocMaster.gdb\MFWP\_AddNe "HUC\_4" true true false 4 Text 0 0 ,First,#,D:\WorkSpace\StreamNetPublish\_201209<br>\SNLocMaster.gdb\MFWP\_AddNew\_20120817\_VCH,HUC\_4,-1,-1;HUC\_6 "HUC\_6" true true false 6 Text 0<br>0 ,First,#,D:\WorkSpace\StreamNetPublish\_201209\

false 8 Text 0 0 ,First,#,D:\WorkSpace\StreamNetPublish\_201209\SNLocMaster.gdb\MFWP\_AddNew\_20120817\_VCH,HUC\_8,-1,-1;HUC\_10

"HUC\_10" true true false 10 Text 0 0 ,First,#,D:\WorkSpace\StreamNetPublish\_201209<br>\SNLocMaster.gdb\MFWP\_AddNew\_20120817\_VCH,HUC\_10,-1,-1;HUC\_12 "HUC\_12" true true false 12 Text 0<br>0 ,First,#,D:\WorkSpace\StreamNetPublish 2

"Instructions4Van" true true false 50 Text 0 0 ,First,#,D:\WorkSpace\StreamNetPublish\_201209<br>\SNLocMaster.gdb\MFWP\_AddNew\_20120817\_VCH,Instructions4Van,-1,-1;Shape\_Length "Shape\_Length" false true true 8 Double 0<br>0 ,First,

INCLUDE IN LINEAGE WHEN EXPORTING METADATA NO

PROCESS

PROCESS NAME

DATE 2012-09-19 11:34:50 TOOL LOCATION c:\program files (x86)\arcgis\desktop10.0\ArcToolbox\Toolboxes\Data Management Tools.tbx\Append

COMMAND ISSUE 19 (1202017) TCH Hydrort MSHV31 NO\_TEST "LocationID" LocationID" true true false 13 Text 0<br>
Append MFWP\_AddNew\_20120817\_VCH Hydrort MSHV31 NO\_TEST "LocationID" LocationID" true true false 13 Text 0<br>
100 Text

1,-1;SrcContact "SrcContact" true true false 50 Text 0 0 ,First,#,D:\WorkSpace\StreamNetPublish\_201209<br>\SNLocMaster.gdb\MFWP\_AddNew\_20120817\_VCH,SrcContact,-1,-1;CompilerID "CompilerID" true true false 2 Short 0<br>0 ,First,#

true false 10 Text 0 0, First,#,D:\WorkSpace\StreamNetPublish\_201209\SNLocMaster.gdb\MFVP\_AddNew\_20120817\_VCH,Scale,-1,-1\STSRook "STERDook" crue false 20120817\_VCH,Scale,-1,-1\STSRook "STERDook" crue true false 3 Long 0 0

1;CountyCode" true true false 5 Text 0 0, First,#,D:\WorkSpace\StreamNetPublish 20120917 UCH)<br>0, First,#,D:\WorkSpace\StreamNetPublish\_201209\SNLocMaster.qdb\MFWP AddNew\_20120817 true true false 2 Short 0<br>0, First,#,D:\Wor

\SNLocMaster.gdb\MFWP\_AddNew\_20120817\_VCH,HUC\_4,-1,-1;HUC\_6 "HUC\_6" true true false 6 Text 0<br>0 ,First,#,D:\WorkSpace\StreamNetPublish\_201209\SNLocMaster.gdb\MFWP\_AddNew\_20120817\_VCH,HUC\_6,-1,-1;HUC\_8 "HUC\_8" true true false 8 Text 0 0, First,#,D:\WorkSpace\StreamNetPublish\_201209\SNLocMaster.gdb\MFWP\_AddNew\_20120817\_VCH,HUC\_8,-1,-1;HUC\_10<br>"HUC\_10" true true false 10 Text 0 0, First,#,D:\WorkSpace\StreamNetPublish\_201209<br>\SNLocMaster.gdb

INCLUDE IN LINEAGE WHEN EXPORTING METADATA No

## **PROCESS**

PROCESS NAME DATE 2012-09-19 13:53:15 TOOL LOCATION C:\Program Files (x86)\ArcGIS\Desktop10.0\ArcToolbox\Toolboxes\Data Management Tools.tbx\CalculateField COMMAND ISSUED CalculateField Hydrort\_MSHv31 LengthFt "Int ( [Shape\_Length]+ .5 )" VB # INCLUDE IN LINEAGE WHEN EXPORTING METADATA NO **PROCESS** PROCESS NAME DATE 2012-09-19 13:56:08 TOOL LOCATION C:\Program Files (x86)\ArcGIS\Desktop10.0\ArcToolbox\Toolboxes\Data Management Tools.tbx\CalculateField COMMAND ISSUED CalculateField Hydrort\_MSHv31 Name ""Unnamed Stream "& "[" & [LocationID] &"]"" VB # INCLUDE IN LINEAGE WHEN EXPORTING METADATA NO

## **PROCESS**

PROCESS NAME DATE 2012-09-19 14:01:17 TOOL LOCATION C:\Program Files (x86)\ArcGIS\Desktop10.0\ArcToolbox\Toolboxes\Data Management Tools.tbx\CalculateField COMMAND ISSUED CalculateField Hydrort\_MSHv31 GeomSrc "ODFW (PNWHF 24k+)" VB # INCLUDE IN LINEAGE WHEN EXPORTING METADATA NO

## PROCESS

PROCESS NAME DATE 2012-09-19 14:04:38

TOOL LOCATION C:\Program Files (x86)\ArcGIS\Desktop10.0\ArcToolbox\Toolboxes\Data Management Tools.tbx\CalculateField **COMMAND ISSUED** 

CalculateField Hydrort\_MSHv31 Scale "24k+" VB #

INCLUDE IN LINEAGE WHEN EXPORTING METADATA NO PROCESS PROCESS NAME DATE 2012-09-19 14:05:25 TOOL LOCATION C:\Program Files (x86)\ArcGIS\Desktop10.0\ArcToolbox\Toolboxes\Data Management Tools.tbx\CalculateField COMMAND ISSUED CalculateField Hydrort\_MSHv31 HUC\_2 17 VB # INCLUDE IN LINEAGE WHEN EXPORTING METADATA NO **PROCESS** PROCESS NAME DATE 2012-09-19 14:07:52 TOOL LOCATION C:\Program Files (x86)\ArcGIS\Desktop10.0\ArcToolbox\Toolboxes\Data Management Tools.tbx\CalculateField COMMAND ISSUED CalculateField Hydrort\_MSHv31 CompilerID 8 VB # INCLUDE IN LINEAGE WHEN EXPORTING METADATA No PROCESS PROCESS NAME DATE 2012-09-19 14:08:08 TOOL LOCATION C:\Program Files (x86)\ArcGIS\Desktop10.0\ArcToolbox\Toolboxes\Data Management Tools.tbx\CalculateField COMMAND ISSUED CalculateField Hydrort\_MSHv31 SrcContact "DA" VB # INCLUDE IN LINEAGE WHEN EXPORTING METADATA No PROCESS PROCESS NAME DATE 2012-09-19 14:08:41 TOOL LOCATION C:\Program Files (x86)\ArcGIS\Desktop10.0\ArcToolbox\Toolboxes\Data Management Tools.tbx\CalculateField COMMAND ISSUED CalculateField Hydrort\_MSHv31 MeasSrc "SN Lambert CC (NAD83) - Integer Ft" VB # INCLUDE IN LINEAGE WHEN EXPORTING METADATA NO PROCESS PROCESS NAME DATE 2012-09-19 14:09:33 TOOL LOCATION C:\Program Files (x86)\ArcGIS\Desktop10.0\ArcToolbox\Toolboxes\Data Management Tools.tbx\CalculateField COMMAND ISSUED CalculateField Hydrort MSHv31 LLIDSrc "MFWP" VB # INCLUDE IN LINEAGE WHEN EXPORTING METADATA NO PROCESS PROCESS NAME DATE 2012-09-19 14:10:09 TOOL LOCATION C:\Program Files (x86)\ArcGIS\Desktop10.0\ArcToolbox\Toolboxes\Data Management Tools.tbx\CalculateField COMMAND ISSUED CalculateField Hydrort\_MSHv31 GISHook 919 VB # INCLUDE IN LINEAGE WHEN EXPORTING METADATA No PROCESS PROCESS NAME DATE 2012-09-19 14:19:31 TOOL LOCATION C:\Program Files (x86)\ArcGIS\Desktop10.0\ArcToolbox\Toolboxes\Data Management Tools.tbx\CalculateField COMMAND ISSUED CalculateField Hydrort\_MSHv31 LengthFt 3204 VB # INCLUDE IN LINEAGE WHEN EXPORTING METADATA NO PROCESS PROCESS NAME DATE 2012-09-19 14:21:43 TOOL LOCATION C:\Program Files (x86)\ArcGIS\Desktop10.0\ArcToolbox\Toolboxes\Data Management Tools.tbx\CalculateField COMMAND ISSUED CalculateField Hydrort\_MSHv31 GISDate "delete" VB # INCLUDE IN LINEAGE WHEN EXPORTING METADATA No **PROCESS** PROCESS NAME DATE 2012-09-19 14:25:43 TOOL LOCATION C:\Program Files (x86)\ArcGIS\Desktop10.0\ArcToolbox\Toolboxes\Data Management Tools.tbx\CalculateField COMMAND ISSUED CalculateField Hydrort\_MSHv31 LengthFt "Int ( [Shape\_Length]+.5 )" VB # INCLUDE IN LINEAGE WHEN EXPORTING METADATA No PROCESS PROCESS NAME DATE 2012-09-19 14:31:05 TOOL LOCATION C:\Program Files (x86)\ArcGIS\Desktop10.0\ArcToolbox\Toolboxes\Data Management Tools.tbx\CalculateField COMMAND ISSUED CalculateField Hydrort\_MSHv31 GISDate 20120919 VB # INCLUDE IN LINEAGE WHEN EXPORTING METADATA No PROCESS PROCESS NAME DATE 2012-09-19 14:52:32 TOOL LOCATION C:\Program Files (x86)\ArcGIS\Desktop10.0\ArcToolbox\Toolboxes\Data Management Tools.tbx\CalculateField COMMAND ISSUED CalculateField Hydrort\_MSHv31 GeomSrc "ODFW (Mixed Geom)" VB # INCLUDE IN LINEAGE WHEN EXPORTING METADATA No PROCESS PROCESS DATE 2012-09-20 09:53:08 TOOL LOCATION C:\Program Files (x86)\ArcGIS\Desktop10.0\ArcToolbox\Toolboxes\Data Management Tools.tbx\CalculateField **COMMAND ISSUE** CalculateField Hydrort\_MSHv31\_20120919 HUC\_2 10 VB #

PROCESS PROCESS NAME DATE 2012-09-20 09:55:56 TOOL LOCATION C:\Program Files (x86)\ArcGIS\Desktop10.0\ArcToolbox\Toolboxes\Data Management Tools.tbx\CalculateField COMMAND ISSUED CalculateField Hydrort\_MSHv31\_20120919 SN\_Region2001 49 VB # INCLUDE IN LINEAGE WHEN EXPORTING METADATA No PROCESS PROCESS NAME DATE 2012-09-20 09:59:03 TOOL LOCATION C:\Program Files (x86)\ArcGIS\Desktop10.0\ArcToolbox\Toolboxes\Data Management Tools.tbx\CalculateField COMMAND ISSUED CalculateField Hydrort\_MSHv31\_20120919 HUC\_2 "Left ([HUC\_4], 2)" VB # INCLUDE IN LINEAGE WHEN EXPORTING METADATA No PROCESS PROCESS NAME DATE 2012-09-20 10:42:05 TOOL LOCATION C:\Program Files (x86)\ArcGIS\Desktop10.0\ArcToolbox\Toolboxes\Data Management Tools.tbx\CalculateField COMMAND ISSUED CalculateField Hydrort\_MSHv31\_20120919 GISNote "[GISNote] & " - keep GISDate null until inclusion in LocMaster"" VB # INCLUDE IN LINEAGE WHEN EXPORTING METADATA NO PROCESS PROCESS NAME DATE 2012-09-20 10:43:15 TOOL LOCATION C:\Program Files (x86)\ArcGIS\Desktop10.0\ArcToolbox\Toolboxes\Data Management Tools.tbx\CalculateField COMMAND ISSUED CalculateField Hydrort\_MSHv31\_20120919 GISNote "[GISNote] & " - GISDate NULL until included in LocMaster"" VB # INCLUDE IN LINEAGE WHEN EXPORTING METADATA NO **PROCESS** PROCESS NAME DATE 2012-09-20 10:46:11 TOOL LOCATION C:\Program Files (x86)\ArcGIS\Desktop10.0\ArcToolbox\Toolboxes\Data Management Tools.tbx\CalculateField COMMAND ISSUED CalculateField Hydrort\_MSHv31\_20120919 GISNote "Eastern MT: Not included in LocMaster (GISDate remains NULL until inclusion)" VB # INCLUDE IN LINEAGE WHEN EXPORTING METADATA NO PROCESS PROCESS NAME DATE 2012-09-20 10:51:57 TOOL LOCATION C:\Program Files (x86)\ArcGIS\Desktop10.0\ArcToolbox\Toolboxes\Data Management Tools.tbx\CalculateField COMMAND ISSUED CalculateField Hydrort\_MSHv31\_20120919 Scale "24k+" VB # INCLUDE IN LINEAGE WHEN EXPORTING METADATA NO PROCESS PROCESS NAME DATE 2012-09-20 11:58:15 TOOL LOCATION C:\Program Files (x86)\ArcGIS\Desktop10.0\ArcToolbox\Toolboxes\Data Management Tools.tbx\CompressFileGeodatabaseData COMMAND ISSUED CompressFileGeodatabaseData D:\WorkSpace\StreamNetPublish\_201209\StreamNet\_MSHv31.gdb\Hydrort\_MSHv31\_20120920 INCLUDE IN LINEAGE WHEN EXPORTING METADATA NO PROCESS PROCESS NAME DATE 2012-11-02 11:33:35 TOOL LOCATION c:\program files (x86)\arcgis\desktop10.0\ArcToolbox\Toolboxes\Data Management Tools.tbx\Append COMMAND ISSUED Append Hydrort\_MSHv31\_20121102\_IndianAndJohnsonCreeksToAdd Hydrort\_MSHv31\_20121102 NO\_TEST "LocationID "LocationID" true true<br>false 13 Text 0 0 ,First,#,D:\WorkSpace\StreamNetPublish\_201209<br>\SN\_Hydrography\_20120920.gdb\Hyd 100 Text 0 0 ,First,#,D:\WorkSpace\StreamNetPublish\_201209<br>\SN\_Hydrography\_20120920.gdb\Hydrort\_MSHv31\_20121102\_IndianAndJohnsonCreeksToAdd,WC\_GNIS\_NM,-1,-1;GNIS\_ID "GNIS\_ID" true true<br>false 10 Text 0 0 ,First,#,D:\WorkSpa \SN\_Hydrography\_20120920.gdb\Hydrort\_MSHv31\_20121102\_IndianAndJohnsonCreeksToAdd,WC\_GNIS\_NR,-1,-1;GNIS\_Name "GNIS\_Name" true true false 65 Text 0 0 ,First,#,D:\WorkSpace\StreamNetPublish\_201209<br>\SN\_Hydrography\_20120920.gdb\Hydrort\_MSHv31\_20121102\_IndianAndJohnsonCreeksToAdd,WC\_GNIS\_NM,-1,-1;LengthFt "LengthFt" true true<br>false 8 Double 0 0 ,First \SN\_Hydrography\_20120920.gdb\Hydrort\_MSHv31\_20121102\_IndianAndJohnsonCreeksToAdd,TRIBID,-1,-1;TribToName "TribToName" true true false 60 Text 0 0 , First,#,D:\WorkSpace\StreamNetPublish\_201209<br>Sales 60 Text 0 0 , First,#,D:\WorkSpace\StreamNetPublish\_2012100<br>Sales 8 Double 0 0 ,First,#,D:\WorkSpace\StreamNetPublish\_2012109<br>Sales 8 Double 0 0 ,First \SN\_Hydrography\_20120920.gdb\Hydrort\_MSHv31\_20121102\_IndianAnJ00hnsonCreeksToAdd,LLIDsrc,-1,-1;SrcUpdDate "SrcUpdDate" true<br>true false 8 Text 0 0 ,First,#,D:\NorkSpace\StreamNetPublish\_201209<br>\SN\_Hydrography\_20120920.gdb\H 0 ,First,#;State "State" true true false 2 Text 0 0 ,First,#;StateCode "StateCode" true true false 2 Text 0<br>0 ,First,#;CountyCode "CountyCode" true true false 5 Text 0 0 ,First,#;NPCC ProvinceID "NPCC ProvinceID" true true Short 0 0 ,First,#;NPCC\_Subbasin2001ID "NPCC\_Subbasin2001ID" true true false 2 Short 0 0 ,First,#;SN\_Region2001 "SN\_Region2001"<br>true true false 2 Short 0 0 ,First,#;HUC\_2 "HUC\_2" true true false 2 Text 0 0 ,First,#;HUC\_4 "  $\verb|N_Hydrography_20120920.gdb\Hydrott_MSHV31_20121102_IndianAndJohnsonCreeksToAdd, Shape_length,-1,-1" #$ INCLUDE IN LINEAGE WHEN EXPORTING METADATA NO

**PROCESS** 

PROCESS NAME

DATE 2012-11-02 11:34:29 TOOL LOCATION C:\Program Files (x86)\ArcGIS\Desktop10.0\ArcToolbox\Toolboxes\Data Management Tools.tbx\CalculateField COMMAND ISSUED CalculateField Hydrort\_MSHv31\_20121102 LengthFt 64707 VB # INCLUDE IN LINEAGE WHEN EXPORTING METADATA No **PROCESS** PROCESS NAME DATE 2012-11-02 11:34:45 TOOL LOCATION C:\Program Files (x86)\ArcGIS\Desktop10.0\ArcToolbox\Toolboxes\Data Management Tools.tbx\CalculateField COMMAND ISSUED CalculateField Hydrort\_MSHv31\_20121102 LocSubTypeID 120 VB # INCLUDE IN LINEAGE WHEN EXPORTING METADATA NO **PROCESS** PROCESS NAME DATE 2012-11-02 11:35:59 TOOL LOCATION C:\Program Files (x86)\ArcGIS\Desktop10.0\ArcToolbox\Toolboxes\Data Management Tools.tbx\CalculateField COMMAND ISSUED CalculateField Hydrort\_MSHv31\_20121102 GeomSrc "ODFW (PNWHF 24k+)" VB # INCLUDE IN LINEAGE WHEN EXPORTING METADATA No PROCESS PROCESS NAME DATE 2012-11-02 11:36:25 TOOL LOCATION C:\Program Files (x86)\ArcGIS\Desktop10.0\ArcToolbox\Toolboxes\Data Management Tools.tbx\CalculateField COMMAND ISSUED CalculateField Hydrort\_MSHv31\_20121102 MeasSrc "SN Lambert CC (NAD83) - Integer Ft" VB # INCLUDE IN LINEAGE WHEN EXPORTING METADATA NO PROCESS PROCESS NAME DATE 2012-11-02 11:37:17 TOOL LOCATION C:\Program Files (x86)\ArcGIS\Desktop10.0\ArcToolbox\Toolboxes\Data Management Tools.tbx\CalculateField COMMAND ISSUED CalculateField Hydrort MSHv31\_20121102 CompilerID 5 VB # INCLUDE IN LINEAGE WHEN EXPORTING METADATA No PROCESS PROCESS NAME DATE 2012-11-02 11:37:28 TOOL LOCATION C:\Program Files (x86)\ArcGIS\Desktop10.0\ArcToolbox\Toolboxes\Data Management Tools.tbx\CalculateField COMMAND ISSUED CalculateField Hydrort\_MSHv31\_20121102 SrcContact "JB" VB # INCLUDE IN LINEAGE WHEN EXPORTING METADATA No PROCESS PROCESS NAME DATE 2012-11-02 11:37:56 TOOL LOCATION C:\Program Files (x86)\ArcGIS\Desktop10.0\ArcToolbox\Toolboxes\Data Management Tools.tbx\CalculateField COMMAND ISSUED CalculateField Hydrort\_MSHv31\_20121102 Scale "24k+" VB # INCLUDE IN LINEAGE WHEN EXPORTING METADATA No PROCESS PROCESS NAME DATE 2012-11-02 11:38:13 TOOL LOCATION C:\Program Files (x86)\ArcGIS\Desktop10.0\ArcToolbox\Toolboxes\Data Management Tools.tbx\CalculateField COMMAND ISSUED CalculateField Hydrort\_MSHv31\_20121102 GISDate 20121102 VB # INCLUDE IN LINEAGE WHEN EXPORTING METADATA NO PROCESS PROCESS NAME DATE 2012-11-02 11:39:06 TOOL LOCATION C:\Program Files (x86)\ArcGIS\Desktop10.0\ArcToolbox\Toolboxes\Data Management Tools.tbx\CalculateField COMMAND ISSUED CalculateField Hydrort\_MSHv31\_20121102 GISNote "Modified routes at v3.1 to fix config error" VB # INCLUDE IN LINEAGE WHEN EXPORTING METADATA No **PROCESS** PROCESS NAME DATE 2012-11-02 11:40:24 TOOL LOCATION C:\Program Files (x86)\ArcGIS\Desktop10.0\ArcToolbox\Toolboxes\Data Management Tools.tbx\CalculateField COMMAND ISSUED CalculateField Hydrort MSHv31\_20121102 LocSubTypeID 120 VB # INCLUDE IN LINEAGE WHEN EXPORTING METADATA No PROCESS PROCESS NAME DATE 2012-11-02 16:30:24 TOOL LOCATION c:\program files (x86)\arcgis\desktop10.0\ArcToolbox\Toolboxes\Data Management Tools.tbx\Append COMMAND ISSUED Append Add2MSH\_SN\_Lambert\_20121102\_rte\_ft Hydrort\_MSHv31\_20121102 NO\_TEST "LocationID "LocationID" true true false 13 Text 0 0 ,First,#,D:\WorkSpace\StreamNetPublish\_201209<br>\ODFW\_FishDistUpdatesWithIssuesAddressed\_20121102.gdb\ODFW\_FishDistUpdatesWithIssuesAddressed\_20121102.gdb\Add2MSH\_SN\_Lambert\_20 -1,-1;Name "Name" true true false 100 Text 0 0 ,First,#,D:\WorkSpace\StreamNetPublish\_201209 \ODFW\_FishDistUpdatesWithIssuesAddressed\_20121102.gdb\ODFW\_FishDistUpdatesWithIssuesAddressed\_20121102.gdb\Add2MSH\_SN\_Lambert\_20<br>-1,-1;GNIS\_ID "GNIS\_ID" true true false I0 Text 0 0 ,First,#,D:\WorkSpace\StreamNetPublish\_20 -1,-1;GNIS\_Name "GNIS\_Name" true frue false 65 Text 0 0 ,First,#,D:\WorkSpace\StreamNetPublish\_201209<br>\ODFW\_FishDistUpdatesWithIssuesAddressed\_20121102.gdb\ODFW\_FishDistUpdatesWithIssuesAddressed\_20121102.gdb\Add2MSH\_SN\_La -1,-1;TribID "TribID" true true false 13 Text 0 0 ,First,#,D:\WorkSpace\StreamNetPublish\_201209<br>\ODEW\_FishDistDpdatesWithIssuesAddressed\_20121102.gdb\ODEW\_FishDistUpdatesWithIssuesAddressed\_20121102.gdb\Add2MSH\_SN\_Lambert\_

\ODFW\_FishDistUpdatesWithIssuesAddressed\_20121102.gdb\ODFW\_FishDistUpdatesWithIssuesAddressed\_20121102.gdb\Add2MSH\_SN\_Lambert\_20<br>-1,-1;LocSubTypeID "LocSubTypeID" true true false 8 Double 0 0 ,First,#,D:\WorkSpace\StreamNe 0 ,First,#;MeasSrc "MeasSrc" true true false 50 Text 0 0 ,First,#;LLIDSrc "LLIDSrc" true true false 50 Text 0 0 ,First,#,D:\WorkSpace\StreamNetPublish\_201209<br>\ODFW\_FishDistUpdatesWithIssuesAddressed\_20121102.gdb\ODFW\_FishDistUpdatesWithIssuesAddressed\_20121102.gdb\Add2MSH\_SN\_Lambert\_20<br>-1,-1,SrcUpdDate "SrcUpdDate" true true false \ODFW\_FishDistUpdatesWithTssuesAddressed\_20121102.gdb\ODFW\_FishDistUpdatesWithTssuesAddressed\_20121102.gdb\Add2MSH\_SN\_Lambert\_20<br>-1.7.SrCContact "SrCContact" true true false 50 Text 0 ,First,#;CompilerID "CompilerID" true true true false 50 Text 0 0 ,First,#;Shape\_Length "Shape\_Length" false true true 8 Double 0 0 ,First,#,D:\WorkSpace\StreamNetPublish\_201209 \ODFW\_FishDistUpdatesWithIssuesAddressed\_20121102.gdb\ODFW\_FishDistUpdatesWithIssuesAddressed\_20121102.gdb\Add2MSH\_SN\_Lambert\_20  $-1, -1$ " INCLUDE IN LINEAGE WHEN EXPORTING METADATA No PROCESS PROCESS NAME DATE 2012-11-02 16:34:31 TOOL LOCATION C:\Program Files (x86)\ArcGIS\Desktop10.0\ArcToolbox\Toolboxes\Data Management Tools.tbx\CalculateField COMMAND ISSUED CalculateField Hydrort\_MSHv31\_20121102 Name "Unnamed stream (" & [LocationID]&")" VB # INCLUDE IN LINEAGE WHEN EXPORTING METADATA No PROCESS PROCESS NAME DATE 2012-11-02 16:34:51 TOOL LOCATION C:\Program Files (x86)\ArcGIS\Desktop10.0\ArcToolbox\Toolboxes\Data Management Tools.tbx\CalculateField COMMAND ISSUED CalculateField Hydrort\_MSHv31\_20121102 GISDate 20121102 VB # INCLUDE IN LINEAGE WHEN EXPORTING METADATA NO PROCESS PROCESS NAME DATE 2012-11-02 16:35:24 TOOL LOCATION C:\Program Files (x86)\ArcGIS\Desktop10.0\ArcToolbox\Toolboxes\Data Management Tools.tbx\CalculateField COMMAND ISSUED CalculateField Hydrort\_MSHv31\_20121102 CompilerID 5 VB # INCLUDE IN LINEAGE WHEN EXPORTING METADATA No PROCESS PROCESS NAME DATE 2012-11-02 16:35:37 TOOL LOCATION C:\Program Files (x86)\ArcGIS\Desktop10.0\ArcToolbox\Toolboxes\Data Management Tools.tbx\CalculateField COMMAND ISSUED CalculateField Hydrort MSHv31\_20121102 Scale "24k+" VB # INCLUDE IN LINEAGE WHEN EXPORTING METADATA No **PROCESS** PROCESS NAME DATE 2012-11-02 16:36:00 TOOL LOCATION C:\Program Files (x86)\ArcGIS\Desktop10.0\ArcToolbox\Toolboxes\Data Management Tools.tbx\CalculateField COMMAND ISSUED CalculateField Hydrort\_MSHv31\_20121102 GISNote "Added new at MSHv3.1 per ODFW" VB # INCLUDE IN LINEAGE WHEN EXPORTING METADATA NO PROCESS PROCESS NAME DATE 2012-11-02 16:36:15 TOOL LOCATION C:\Program Files (x86)\ArcGIS\Desktop10.0\ArcToolbox\Toolboxes\Data Management Tools.tbx\CalculateField COMMAND ISSUED CalculateField Hydrort\_MSHv31\_20121102 SrcContact "JB" VB # INCLUDE IN LINEAGE WHEN EXPORTING METADATA No **PROCESS** PROCESS NAME DATE 2012-11-02 16:36:26 TOOL LOCATION C:\Program Files (x86)\ArcGIS\Desktop10.0\ArcToolbox\Toolboxes\Data Management Tools.tbx\CalculateField COMMAND ISSUED CalculateField Hydrort\_MSHv31\_20121102 MeasSrc "SN Lambert CC (NAD83) - Integer Ft" VB # INCLUDE IN LINEAGE WHEN EXPORTING METADATA NO **PROCESS** PROCESS NAME DATE 2012-11-02 16:36:38 TOOL LOCATION C:\Program Files (x86)\ArcGIS\Desktop10.0\ArcToolbox\Toolboxes\Data Management Tools.tbx\CalculateField COMMAND ISSUED CalculateField Hydrort\_MSHv31\_20121102 GeomSrc "ODFW (PNWHF 24k+)" VB # INCLUDE IN LINEAGE WHEN EXPORTING METADATA NO **PROCESS** PROCESS NAME DATE 2012-11-02 16:37:08 TOOL LOCATION C:\Program Files (x86)\ArcGIS\Desktop10.0\ArcToolbox\Toolboxes\Data Management Tools.tbx\CalculateField COMMAND ISSUED CalculateField Hydrort\_MSHv31\_20121102 State 41 VB # INCLUDE IN LINEAGE WHEN EXPORTING METADATA No PROCESS PROCESS NAME

DATE 2012-11-02 16:39:42 TOOL LOCATION C:\Program Files (x86)\ArcGIS\Desktop10.0\ArcToolbox\Toolboxes\Data Management Tools.tbx\CalculateField COMMAND ISSUED CalculateField Hydrort\_MSHv31\_20121102 State "OR" VB # INCLUDE IN LINEAGE WHEN EXPORTING METADATA No PROCESS PROCESS NAME DATE 2012-11-02 16:41:26 TOOL LOCATION C:\Program Files (x86)\ArcGIS\Desktop10.0\ArcToolbox\Toolboxes\Data Management Tools.tbx\CalculateField COMMAND ISSUED CalculateField Hydrort\_MSHv31\_20121102 HUC\_2 17 VB # INCLUDE IN LINEAGE WHEN EXPORTING METADATA NO **PROCESS** PROCESS NAME DATE 2012-11-02 16:43:28 TOOL LOCATION C:\Program Files (x86)\ArcGIS\Desktop10.0\ArcToolbox\Toolboxes\Data Management Tools.tbx\CalculateField COMMAND ISSUED CalculateField Hydrort\_MSHv31\_20121102 StateCode 41 VB # INCLUDE IN LINEAGE WHEN EXPORTING METADATA No PROCESS PROCESS NAME DATE 2012-11-13 17:03:30 TOOL LOCATION C:\Program Files (x86)\ArcGIS\Desktop10.0\ArcToolbox\Toolboxes\Data Management Tools.tbx\CalculateField COMMAND ISSUED CalculateField Hydrort\_MSHv31\_20121102 TribID "1202192443643" VB # INCLUDE IN LINEAGE WHEN EXPORTING METADATA NO PROCESS PROCESS NAME DATE 2012-11-13 17:03:44 TOOL LOCATION C:\Program Files (x86)\ArcGIS\Desktop10.0\ArcToolbox\Toolboxes\Data Management Tools.tbx\CalculateField COMMAND ISSUED CalculateField Hydrort MSHv31 20121102 TribToName "Indian Creek" VB # INCLUDE IN LINEAGE WHEN EXPORTING METADATA No PROCESS PROCESS NAME DATE 2012-11-14 12:18:22 TOOL LOCATION C:\Program Files (x86)\ArcGIS\Desktop10.0\ArcToolbox\Toolboxes\Data Management Tools.tbx\CalculateField COMMAND ISSUED CalculateField Hydrort\_MSHv31\_20121102 GISDate "20121114" VB # INCLUDE IN LINEAGE WHEN EXPORTING METADATA No PROCESS PROCESS NAME DATE 2012-11-14 12:19:28 TOOL LOCATION C:\Program Files (x86)\ArcGIS\Desktop10.0\ArcToolbox\Toolboxes\Data Management Tools.tbx\CalculateField COMMAND ISSUED CalculateField Hydrort\_MSHv31\_20121102 GISNote "Updated TribID @ 3.1 after change in downstream LocationID" VB # INCLUDE IN LINEAGE WHEN EXPORTING METADATA No PROCESS PROCESS NAME DATE 2012-11-14 16:20:25 TOOL LOCATION C:\Program Files (x86)\ArcGIS\Desktop10.0\ArcToolbox\Toolboxes\Data Management Tools.tbx\CalculateField COMMAND ISSUED CalculateField Hydrort\_MSHv31\_20121102 Instructions4Van "Delete feature @ v3.1" VB # INCLUDE IN LINEAGE WHEN EXPORTING METADATA NO PROCESS PROCESS NAME DATE 2012-11-14 17:02:00 TOOL LOCATION C:\Program Files (x86)\ArcGIS\Desktop10.0\ArcToolbox\Toolboxes\Data Management Tools.tbx\CalculateField COMMAND ISSUED CalculateField Hydrort\_MSHv31\_20121102 TribID "1179373452815" VB # INCLUDE IN LINEAGE WHEN EXPORTING METADATA No PROCESS PROCESS NAME DATE 2012-11-14 17:05:13 TOOL LOCATION C:\Program Files (x86)\ArcGIS\Desktop10.0\ArcToolbox\Toolboxes\Data Management Tools.tbx\CalculateField COMMAND ISSUED CalculateField Hydrort MSHv31\_20121102 TribID 6027 VB # INCLUDE IN LINEAGE WHEN EXPORTING METADATA No PROCESS PROCESS NAME DATE 2012-11-14 17:05:37 TOOL LOCATION C:\Program Files (x86)\ArcGIS\Desktop10.0\ArcToolbox\Toolboxes\Data Management Tools.tbx\CalculateField COMMAND ISSUED CalculateField Hydrort MSHv31\_20121102 TribToName "Undetermined outlet in Nevada" VB # INCLUDE IN LINEAGE WHEN EXPORTING METADATA No PROCESS PROCESS NAME DATE 2012-11-14 17:06:05 TOOL LOCATION C:\Program Files (x86)\ArcGIS\Desktop10.0\ArcToolbox\Toolboxes\Data Management Tools.tbx\CalculateField COMMAND ISSUED CalculateField Hydrort\_MSHv31\_20121102 GISDate "20121114" VB # INCLUDE IN LINEAGE WHEN EXPORTING METADATA NO PROCESS PROCESS NAME

DATE 2012-11-19 14:14:32

TOOL LOCATION C:\Program Files (x86)\ArcGIS\Desktop10.0\ArcToolbox\Toolboxes\Data Management Tools.tbx\CalculateField

```
COMMAND ISSUED
CalculateField Hydrort_MSHv31_20121102 GISDate 20110301 VB #
    INCLUDE IN LINEAGE WHEN EXPORTING METADATA No
 PROCESS
    PROCESS NAME
    DATE 2012-11-19 15:06:28 
    TOOL LOCATION C:\Program Files (x86)\ArcGIS\Desktop10.0\ArcToolbox\Toolboxes\Data Management Tools.tbx\CalculateField 
    COMMAND ISSUE
      CalculateField Hydrort MSHv31_20121102 GISDate 10009999 VB #
    INCLUDE IN LINEAGE WHEN EXPORTING METADATA No
 PROCESS
    PROCESS NAME
    DATE 2012-11-19 15:07:51 
    TOOL LOCATION C:\Program Files (x86)\ArcGIS\Desktop10.0\ArcToolbox\Toolboxes\Data Management Tools.tbx\CalculateField 
    COMMAND ISSUED
      CalculateField Hydrort MSHv31_20121102 GISDate 20120930 VB #
    INCLUDE IN LINEAGE WHEN EXPORTING METADATA No
 PROCESS
    PROCESS NAME
    DATE 2012-11-19 15:12:50 
    TOOL LOCATION C:\Program Files (x86)\ArcGIS\Desktop10.0\ArcToolbox\Toolboxes\Data Management Tools.tbx\CalculateField 
    COMMAND ISSUED
CalculateField Hydrort_MSHv31_20121102 GISDate 20120930 VB #
    INCLUDE IN LINEAGE WHEN EXPORTING METADATA No
 Hide Geoprocessing history ▲
Distribution 
►
  DISTRIBUTOR
►
    CONTACT INFORMATION
      INDIVIDUAL'S NAME Van C. Hare 
       ORGANIZATION'S NAME StreamNet Project, Pacific States Marine Fisheries Commission 
CONTACT'S POSITION StreamNet Project, Regional GIS Manager 
      CONTACT'S ROLE distributor
         CONTACT INFORMATION
►
           PHONE
             VOICE 503-595-3155 
             FAX 503-595-3232
           ADDRESS
             TYPE postal 
             DELIVERY POINT 205 SE Spokane Street, Suite 100 
             CITY Portland
             ADMINISTRATIVE AREA OR 
             POSTAL CODE 97202
             COUNTRY US
             E-MAIL ADDRESS StreamNetGIS@psmfc.org
           HOURS OF SERVICE Monday - Friday, 9am -5pm<br>CONTACT INSTRUCTIONS
           CONTACT I
          Hide Contact information ▲
   AVAILABLE FORMAT
      NAME ESRI data format, dependent upon request
   ORDERING PROCESS
      TERMS AND FEES To be determined at time of order
    TRANSFER OPTIONS
      ONLINE SOURCE
        LOCATION http://www.streamnet.org/mapping_apps.html
   Hide Distributor ▲
 DISTRIBUTION FORMAT
    * NAME File Geodatabase Feature Class
 TRANSFER OPTIONS
    ONLINE SOURCE
      LOCATION \\mykiss\droot\FTP\LocalUser\Public\pub\streamnet\gisdata\map_data_base\StreamNet_MSHv2_May2010.zip
 Hide Distribution ▲
Fields 
►
  DETAILS FOR OBJECT KlamathBasin_MSHv3 
►
    * TYPE Feature Class 
    * ROW COUNT 4536
    FIELD OBJECTID 
►
      * ALIAS OBJECTID 
       * DATA TYPE OID 
* WIDTH 4 
      * PRECISION 0 
              Email is the preferred mode of contact.
```
file:///C:/Users/van.PSMFC.ORG/AppData/Local/Temp/arcE7FB/tmp3C97.tmp.htm 5/16/2013

**\*** SCALE 0 **\*** FIELD DESCRIPTION

Internal feature number.

```
* DESCRIPTION SOURCE
   ESRI
```
**\*** DESCRIPTION OF VALUES Sequential unique whole numbers that are automatically generated.

*Hide Field OBJECTID ▲*

#### FIELD Shape ►

\* ALIAS Shape<br>\* DATA TYPE Geometry  $*$  DATA TYPE

- **\*** WIDTH 0
- **\*** PRECISION 0
- $*$  SCALE  $0$
- **\*** FIELD DESCRIPTION
- Feature geometry.
- **\*** DESCRIPTION SOURCE
- **ESRI**

**\*** DESCRIPTION OF VALUES Coordinates defining the features.

## *Hide Field Shape ▲*

FIELD LocationID ►

- **\*** ALIAS LocationID
- **\*** DATA TYPE String **\*** WIDTH 13
- **\*** PRECISION 0
- $*$  SCALE  $0$
- FIELD DESCRIPTION

This is the Unique Identifier for the whole-stream assigned and managed by the StreamNet parntership. The ID is assigned based on the 'LLID' system where the first 7 digits of the stream mouth's longitude are concatenated with the first 6 digits of the stream mouth's<br>latitude to create a 13 character string ID that uniquely identifies the stream. It derive the ID is only intended to ensure the uniqueness of the original ID assignment. It is not intended to be a 'smart code' and does NOT<br>change if the location of the stream mouth differs through time. See the LLIDSrc given stream. NOTE: StreamNet's Location Referencing System requires that the LocationID Identifier be unique across all watercourse, waterbody and

point location features. It serves as the unique ID for georeferencing fish data across all topologies.

```
DESCRIPTION SOURCE
   StreamNet
```
*Hide Field LocationID ▲*

FIELD Name ▶ **\*** ALIAS Name

- 
- **\*** DATA TYPE String **\*** WIDTH 100
- **\*** PRECISION 0
- $*$  SCALE  $0$
- FIELD DESCRIPTION

Name of the stream feature as assigned by the StreamNet partnership. In the case of 'unnamed streams' the stream's LocationID is associated with the unnamed feature in the name field. For labeling purposes, users may wish to exclude 'unnamed streams'

DESCRIPTION SOURCE StreamNet

*Hide Field Name ▲*

#### FIELD GNIS ID > ►

- **\*** ALIAS GNIS\_ID **\*** DATA TYPE String
- 
- **\*** WIDTH 10
- **\*** PRECISION 0
- **\*** SCALE 0
- **FIELD DESCRIPTION**

Recently added field to assist with providing QA feedback to HR-NHD and GNIS editors. There are known cases where the StreamNet name differs from the GNIS\_Name and cases where a named stream takes a different headwaters fork in one system compared to the other. These issues are being worked out and should resolve as the dataset matures to become increasingly conicident with HR-NHD.

DESCRIPTION SOURCE

GNIS / StreamNet partners

```
Hide Field GNIS_ID ▲
```
FIELD GNIS\_Name ▶

- **\*** ALIAS GNIS\_Name
- **\*** DATA TYPE String **\*** WIDTH 65
- **\*** PRECISION 0
- $*$  SCALE  $\theta$
- FIELD DESCRIPTION

GNIS Name as provided by the compiler agency.

DESCRIPTION SOURCE GNIS / StreamNet partners

*Hide Field GNIS\_Name ▲*

FIELD LengthFt ►

- **\*** ALIAS LengthFt
- \* DATA TYPE
- **\*** WIDTH 8
- **\*** PRECISION 0

**\*** SCALE 0

FIELD DESCRIPTION Integer version of shape\_length and value used to assign max measure of each whole stream. Note that the MeasSrc field will indicate the projection used to calculate the LengthFt. While ususally StreamNet's Lambert Conformal Conic projection, there are exceptions (CA and Eastern MT)

DESCRIPTION SOURCE StreamNet

*Hide Field LengthFt ▲*

FIELD TribID ►

- **\*** ALIAS TribID
- **\*** DATA TYPE String **\*** WIDTH 13
- **\*** PRECISION 0
- **\*** SCALE 0
- FIELD DESCRIPTION

LocationID of the downstream feature. In other words, the unique ID of the stream that the named feature is a tributary to.

DESCRIPTION SOURCE StreamNet

*Hide Field TribID ▲*

FIELD TribToName ►

- **\*** ALIAS TribToName **\*** DATA TYPE String
- **\*** WIDTH 60

**\*** PRECISION 0

**\*** SCALE 0

FIELD DESCRIPTION Name of stream feature uniquely identified by the TribID

DESCRIPTION SOURCE StreamNet

*Hide Field TribToName ▲*

FIELD TribFt ►

**\*** ALIAS TribFt

**\*** DATA TYPE Double **\*** WIDTH 8

**\*** PRECISION 0 **\*** SCALE 0

FIELD DESCRIPTION

Measure (ft) where the stream flows into the stream it is a tributary to.

DESCRIPTION SOURCE StreamNet

*Hide Field TribFt ▲*

FIELD LocSubTypeID ►

- **\*** ALIAS LocSubTypeID **\*** DATA TYPE Double
- **\*** WIDTH 8

**\*** PRECISION 0

**\*** SCALE 0

FIELD DESCRIPTION

Code used to identify the watercourse type based on the StreamNet Data Exchange Format.

LIST OF VALUES VALUE 100

DESCRIPTION 100k stream **Standal Bandard StreamNet**<br>ENUMERATED DOMAIN VALUE DEFINITION SOURCE StreamNet

VALUE 110 DESCRIPTION 100k ditch or canal ENUMERATED DOMAIN VALUE DEFINITION SOURCE StreamNet

VALUE 111 DESCRIPTION Possible 100k ditch ENUMERATED DOMAIN VALUE DEFINITION SOURCE StreamNet

VALUE 119 DESCRIPTION Mixed-scale watercourse (combined 100k and higher resolution geometry) ENUMERATED DOMAIN VALUE DEFINITION SOURCE StreamNet

VALUE 120 DESCRIPTION 24k (or higher resolution) stream ENUMERATED DOMAIN VALUE DEFINITION SOURCE StreamNet

VALUE 130 DESCRIPTION 24k (or higher resolution) ditch or canal ENUMERATED DOMAIN VALUE DEFINITION SOURCE StreamNet

VALUE 131 DESCRIPTION Possible (24k or higher resolution) ditch or canal ENUMERATED DOMAIN VALUE DEFINITION SOURCE StreamNet

*Hide Field LocSubTypeID ▲*

FIELD PreviousName ►

```
* ALIAS PreviousName 
  * DATA TYPE String 
* WIDTH 50 
  * PRECISION 0 
* SCALE 0 
  FIELD DESCRIPTION
  DESCRIPTION SOURCE
 Hide Field PreviousName ▲
FIELD PrevMaxMeas 
* ALIAS PrevMaxMeas 
►
  * DATA TYPE Double 
* WIDTH 8 
  * PRECISION 0 
  * SCALE 0
 Hide Field PrevMaxMeas ▲
FIELD MaxMeasDif 
►
  * ALIAS MaxMeasDif 
* DATA TYPE Double 
  * WIDTH 8 
  * PRECISION 0 
* SCALE 0
 Hide Field MaxMeasDif ▲
FIELD GeomSrc ▶
  * ALIAS GeomSrc 
  * DATA TYPE String 
* WIDTH 20 
  * PRECISION 0 
* SCALE 0 
 FIELD DESCRIPTION
  DESCRIPTION SOURCE
 Hide Field GeomSrc ▲
FIELD MeasSrc 
►
  * ALIAS MeasSrc 
  * DATA TYPE String 
* WIDTH 50 
* PRECISION 0 
  * SCALE 0 
  FIELD DESCRIPTION
 DESCRIPTION SOURCE
 Hide Field MeasSrc ▲
FIELD LLIDSrc 
►
  * ALIAS LLIDSrc 
* DATA TYPE String 
  * WIDTH 50 
  * PRECISION 0 
* SCALE 0 
  FIELD DESCRIPTION
 DESCRIPTION SOURCE
 Hide Field LLIDSrc ▲
FIELD SrcUpdDate 
►
  * ALIAS SrcUpdDate 
* DATA TYPE String 
  * WIDTH 8 
  * PRECISION 0 
* SCALE 0
 Hide Field SrcUpdDate ▲
FIELD SrcContact 
* ALIAS SrcContact 
►
  * DATA TYPE String 
  * WIDTH 50 
  * PRECISION 0 
  * SCALE 0
 Hide Field SrcContact ▲
      Records an earlier name for QA/QC and steward communication purposes
      StreamNet
      Source of geometry for the feature. Values are straight forward and descriptive
      StreamNet
      Source of route measures (projection) and value recorded in LengthFt. Values are straight forward and descriptive
      StreamNet
       Source of the LocationID (LLID) for the feature. StreamNet partners would defer to the original source agency on decisions to make changes 
to a LocationID - though changes are generally avoided.
      StreamNet
```
FIELD CompilerID ►

**\*** ALIAS CompilerID

**\*** DATA TYPE SmallInteger

**\*** WIDTH 2

**\*** PRECISION 0

**\*** SCALE 0

FIELD DESCRIPTION

Identifier for the Compiling Agency that has primary stewardship over a hydro feature. Note that PSMFC tends to be the compiler agency for cross-border streams, indicating that a collaborative process is used to agree to changes to the geometry and attributes of such watercourses.

DESCRIPTION SOURCE StreamNet

LIST OF VALUES

VALUE 1 DESCRIPTION WDFW (Washington Department of Fish and Wildlife) ENUMERATED DOMAIN VALUE DEFINITION SOURCE StreamNet

VALUE 2 DESCRIPTION CRITFC (Columbia Inter-Tribal Fisheries Commission)

VALUE 3 DESCRIPTION USFWS (US Fish and Wildlife Service) ENUMERATED DOMAIN VALUE DEFINITION SOURCE StreamNet

VALUE 4 DESCRIPTION IDFG (Idaho Department of Fish and Game) ENUMERATED DOMAIN VALUE DEFINITION SOURCE StreamNet

VALUE 5 DESCRIPTION ODFW (Oregon Department of Fish and Wildlife) ENUMERATED DOMAIN VALUE DEFINITION SOURCE StreamNet

VALUE 6 DESCRIPTION PSMFC (Pacific States Marine Fisheries Commission) ENUMERATED DOMAIN VALUE DEFINITION SOURCE StreamNet

VALUE 7 DESCRIPTION CDFG (California Department of Fish and Game) ENUMERATED DOMAIN VALUE DEFINITION SOURCE StreamNet

VALUE 8 DESCRIPTION MFWP (Montana Fish, Wildlife and Parks) ENUMERATED DOMAIN VALUE DEFINITION SOURCE StreamNet

VALUE 9 DESCRIPTION Umatilla Confederated Tribes ENUMERATED DOMAIN VALUE DEFINITION SOURCE StreamNet

VALUE 10 DESCRIPTION Nez Perce Tribe ENUMERATED DOMAIN VALUE DEFINITION SOURCE StreamNet

VALUE 11 DESCRIPTION Shoshone-Bannock Tribes ENUMERATED DOMAIN VALUE DEFINITION SOURCE StreamNet

*Hide Field CompilerID ▲*

FIELD Scale **\*** ALIAS Scale ►

- **\*** DATA TYPE String
- **\*** WIDTH 10
- **\*** PRECISION 0 **\*** SCALE 0

*Hide Field Scale ▲*

FIELD GISHook ► **\*** ALIAS GISHook **\*** DATA TYPE Integer **\*** WIDTH 4

**\*** PRECISION 0 **\*** SCALE 0

*Hide Field GISHook ▲*

FIELD GISDate ►

- **\*** ALIAS GISDate **\*** DATA TYPE String
- **\*** WIDTH 50
- **\*** PRECISION 0 **\*** SCALE 0

*Hide Field GISDate ▲*

FIELD GISNote ► **\*** ALIAS GISNote **\*** DATA TYPE String **\*** WIDTH 100 **\*** PRECISION 0 **\*** SCALE 0 FIELD DESCRIPTION

DESCRIPTION SOURCE *Hide Field GISNote ▲* FIELD OldNotes ► **\*** ALIAS OldNotes **\*** DATA TYPE String **\*** WIDTH 25 **\*** PRECISION 0 **\*** SCALE 0 *Hide Field OldNotes ▲* FIELD State ► **\*** ALIAS State **\*** DATA TYPE String **\*** WIDTH 2 **\*** PRECISION 0 **\*** SCALE 0 FIELD DESCRIPTION **DESCRIPTION SOURCE** *Hide Field State ▲* FIELD StateCode ► **\*** ALIAS StateCode **\*** DATA TYPE String **\*** WIDTH 2 **\*** PRECISION 0  $*$  SCALE  $0$ FIELD DESCRIPTION DESCRIPTION SOURCE *Hide Field StateCode ▲* FIELD CountyCode ► **\*** ALIAS CountyCode **\*** DATA TYPE String **\*** WIDTH 5 **\*** PRECISION 0 **\*** SCALE 0 FIELD DESCRIPTION DESCRIPTION SOURCE *Hide Field CountyCode ▲* FIELD NPCC\_ProvinceID ► **\*** ALIAS NPCC\_ProvinceID **\*** DATA TYPE SmallInteger **\*** WIDTH 2 **\*** PRECISION 0  $*$  SCALE  $\theta$ FIELD DESCRIPTION DESCRIPTION SOURCE *Hide Field NPCC\_ProvinceID ▲* FIELD NPCC\_Subbasin2001ID **\*** ALIAS NPCC\_Subbasin2001ID ► **\*** DATA TYPE SmallInteger **\*** WIDTH 2 **\*** PRECISION 0 **\*** SCALE 0 FIELD DESCRIPTION DESCRIPTION SOURCE *Hide Field NPCC\_Subbasin2001ID ▲* FIELD SN\_Region2001 ► **\*** ALIAS SN\_Region2001 **\*** DATA TYPE SmallInteger **\*** WIDTH 2 INTERNAL USE: Dataset maintenance notes. Sometimes useful to partnership data compilers StreamNet State Abbreviation for the state that the feature falls within. 'XX' is used to flag cross-border features. StreamNet FIPS / ANSI Code that uniquely identifies the State that the feature falls within. 'XX' is used to flag cross-border features. StreamNet FIPS / ANSI Code that uniquely identifies the county that the feature falls within. 'XXX' is used for the last three characters in the case of<br>cross-county border features. 'XXXXX' is used to flag cross-state border feat StreamNet ID that uniquely identifies the NPCC Province that a feature falls within. Join to NPCC\_Province feature class / table for related attributes StreamNet ID that uniquely identifies the NPCC Subbasin that a feature falls within. Join to NPCC\_Subbasin feature class / table for related attributes StreamNet

- **\*** PRECISION 0 **\*** SCALE 0
- 

```
FIELD DESCRIPTION
```
ID that uniquely identifies theStreamNet Region that a feature falls within. This field is no longer in use and will be phased out in the future.

Note that a value of '24' will identify all features within the entire Columbia River Basin

DESCRIPTION SOURCE StreamNet

*Hide Field SN\_Region2001 ▲*

FIELD HUC\_2 **\*** ALIAS HUC\_2 ►

- 
- **\*** DATA TYPE String **\*** WIDTH 2
- **\*** PRECISION 0
- **\*** SCALE 0
- **FIELD DESCRIPTION**
- First Level HUC Identifier Hydrologic Region

All of the HUC\_X codes are used to cross-reference a watercourse feature with the HydroUnit (based on the national WBD dataset) that the feature falls within. The 'XX' convention is used as elswhere to indicate when a watercourse spans multiple HydroUnits (at various levels).

## DESCRIPTION SOURCE

NRCS/USGS WBD 2012

*Hide Field HUC\_2 ▲*

## FIELD HUC\_4 ►

**\*** ALIAS HUC\_4

- **\*** DATA TYPE String **\*** WIDTH 4
- **\*** PRECISION 0
- $*$  SCALE  $\theta$

FIELD DESCRIPTION

2nd Level HUC Identifier - Hydrologic SubRegion

All of the HUC\_X codes are used to cross-reference a watercourse feature with the HydroUnit (based on the national WBD dataset) that the<br>feature falls within. The 'XX' convention is used as elswhere to indicate when a wate

## **DESCRIPTION SOURCE**

NRCS/USGS WBD 2012

*Hide Field HUC\_4 ▲*

FIELD HUC\_6 ►

- **\*** ALIAS HUC\_6
- **\*** DATA TYPE String
- **\*** WIDTH 6 **\*** PRECISION 0
- **\*** SCALE 0
- FIELD DESCRIPTION
	- 3rd Level HUC Identifier Hydrologic Basin

All of the HUC\_X codes are used to cross-reference a watercourse feature with the HydroUnit (based on the national WBD dataset) that the feature falls within. The 'XX' convention is used as elswhere to indicate when a watercourse spans multiple HydroUnits (at various levels).

DESCRIPTION SOURCE NRCS/USGS WBD 2012

```
Hide Field HUC_6 ▲
```
## FIELD HUC\_8 **\*** ALIAS HUC\_8 ►

**\*** DATA TYPE String

- **\*** WIDTH 8
- **\*** PRECISION 0
- **\*** SCALE 0
- FIELD DESCRIPTI

```
4th Level HUC Identifier - Hydrologic SubBasin
```
All of the HUC\_X codes are used to cross-reference a watercourse feature with the HydroUnit (based on the national WBD dataset) that the feature falls within. The 'XX' convention is used as elswhere to indicate when a watercourse spans multiple HydroUnits (at various levels).

### DESCRIPTION SOURCE **NRCS/USGS WBD 2012**

## *Hide Field HUC\_8 ▲*

FIELD HUC\_10 **\*** ALIAS HUC\_10 ►

- 
- **\*** DATA TYPE String **\*** WIDTH 10
- **\*** PRECISION 0
- **\*** SCALE 0
- FIELD DESCRIPTION
- 5th Level HUC Identifier Hydrologic Watershed

All of the HUC\_X codes are used to cross-reference a watercourse feature with the HydroUnit (based on the national WBD dataset) that the feature falls within. The 'XX' convention is used as elswhere to indicate when a watercourse spans multiple HydroUnits (at various levels).

## DESCRIPTION SOURCE

NRCS/USGS WBD 2012

# *Hide Field HUC\_10 ▲*

- FIELD HUC\_12 ► **\*** ALIAS HUC\_12
- **\*** DATA TYPE String **\*** WIDTH 12

## **\*** PRECISION 0

### **\*** SCALE 0 FIELD DESCRIPTION

6th Level HUC Identifier - Hydrologic SubWatershed

All of the HUC\_X codes are used to cross-reference a watercourse feature with the HydroUnit (based on the national WBD dataset) that the feature falls within. The 'XX' convention is used as elswhere to indicate when a watercourse spans multiple HydroUnits (at various levels).

NOTE: This ID is also used as a crosswalk to other units that subwatersheds 'nest' within - such as: NPCC planning units and NOAA Salmon Recovery Domains and Populations

DESCRIPTION SOURCE NRCS/USGS WBD 2012

*Hide Field HUC\_12 ▲*

#### FIELD Instructions4Van **ELD Instructions4Van ▶<br>\* ALIAS Instructions4Van**

- **\*** DATA TYPE String
- 
- **\*** WIDTH 50 **\*** PRECISION 0
- **\*** SCALE 0
- FIELD DESCRIPTION

Internal notes for partnership communication, may be dropped from the public dataset

*Hide Field Instructions4Van ▲*

FIELD Shape\_Length **\*** ALIAS Shape\_Length ►

- **\*** DATA TYPE Double
- **\*** WIDTH 8
- **\*** PRECISION 0
- **\*** SCALE 0
- **\*** FIELD DESCRIPTION Length of feature in internal units.
- **\*** DESCRIPTION SOURCE
	- ESRI

**\*** DESCRIPTION OF VALUES Positive real numbers that are automatically generated.

*Hide Field Shape\_Length ▲*

*Hide Details for object KlamathBasin\_MSHv3 ▲*

*Hide Fields ▲*

#### **References ►**

```
AGGREGATE INFORMATION
  ASSOCIATION TYPE cross reference
```

```
AGGREGATE RESOURCE NAME
►
  RESPONSIBLE PARTY<br>ORGANIZATION'S NAME StreamNet Project, Pacific States Marine Fisheries Commission
```
CONTACT'S ROLE publisher

CONTACT INFORMATION ► ADDRESS DELIVERY POINT Portland, Oregon

*Hide Contact information ▲*

*Hide Aggregate resource name ▲*

*Hide References ▲*

#### **Metadata Details ►**

```
METADATA LANGUAGE English (UNITED STATES)
```
SCOPE OF THE DATA DESCRIBED BY THE METADATA dataset SCOPE NAME **\*** dataset

```
* LAST UPDATE 2013-05-16
```

```
ARCGIS METADATA PROPERTIES
  METADATA FORMAT ArcGIS 1.0 
  METADATA STYLE ISO 19139 Metadata Implementation Specification 
  STANDARD OR PROFILE USED TO EDIT METADATA ISO19139
```
CREATED IN ARCGIS FOR THE ITEM 2013-05-16 13:34:27 LAST MODIFIED IN ARCGIS FOR THE ITEM 2013-05-16 13:38:42

```
AUTOMATIC UPDATES
  HAVE BEEN PERFORMED Yes
  LAST UPDATE 2013-05-16 13:38:42
```
*Hide Metadata Details ▲*

**Metadata Contacts ►**

METADATA CONTACT INDIVIDUAL'S NAME Van C. Hare ORGANIZATION'S NAME StreamNet Project, Pacific States Marine Fisheries Commission CONTACT'S POSITION StreamNet Project, Regional GIS Manager CONTACT'S ROLE point of contact

CONTACT INFORMATION ► PHONE VOICE 503-595-3155 FAX 503-595-3232

ADDRESS TYPE postal DELIVERY POINT 205 SE Spokane Street, Suite 100 CITY Portland Administrative area † OR<br>Postal code † 97202<br>Country † US E-MAIL ADDRESS StreamNetGIS@psmfc.org

HOURS OF SERVICE Monday - Friday, 9am -5pm CONTACT INSTRUCTIONS Email is the preferred mode of contact.

*Hide Contact information ▲*

*Hide Metadata Contacts ▲*

### **Metadata Maintenance ►**

MAINTENANCE DATE OF NEXT UPDATE 2012-10-01 00:00:00 UPDATE FREQUENCY annually

*Hide Metadata Maintenance ▲*

#### **Metadata Constraints ►**

SECURITY CONSTRAINTS CLASSIFICATION unclassified

*Hide Metadata Constraints ▲*

#### **Thumbnail and Enclosures ►**

THUMBNAIL THUMBNAIL TYPE JPG

*Hide Thumbnail and Enclosures ▲*

**FGDC Metadata (read-only) ▼**